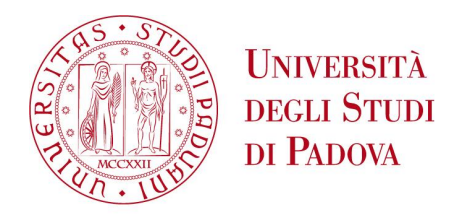

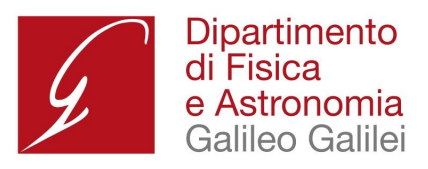

### UNIVERSITA DEGLI STUDI DI PADOVA `

Dipartimento di Fisica e Astronomia "Galileo Galilei" Corso di Laurea in Astronomia

### **Sistemi stellari massivi: determinazione dei parametri astrofisici fondamentali di HD 114886A**

Relatore: Prof. Antonino Paolo Milone

Laureanda: Antonella Schenone Zanuzzi

Correlatrice: Dott.ssa Cristina Ester Putkuri

Correlatore: Prof. Roberto Claudio Gamen

Anno Accademico 2023/2024

*Alle piccole anisotropie e alle stelle che sono esplose A questo intrigante Universo e a tutte le persone incontrate Ai viaggi e ai disegni di un mondo migliore*

*A las peque˜nas anisotrop´ıas y a las estrellas que han explotado A este intrigante Universo y a todas las personas encontradas A los viajes y a los dise˜nos de un mundo mejor*

<span id="page-2-0"></span>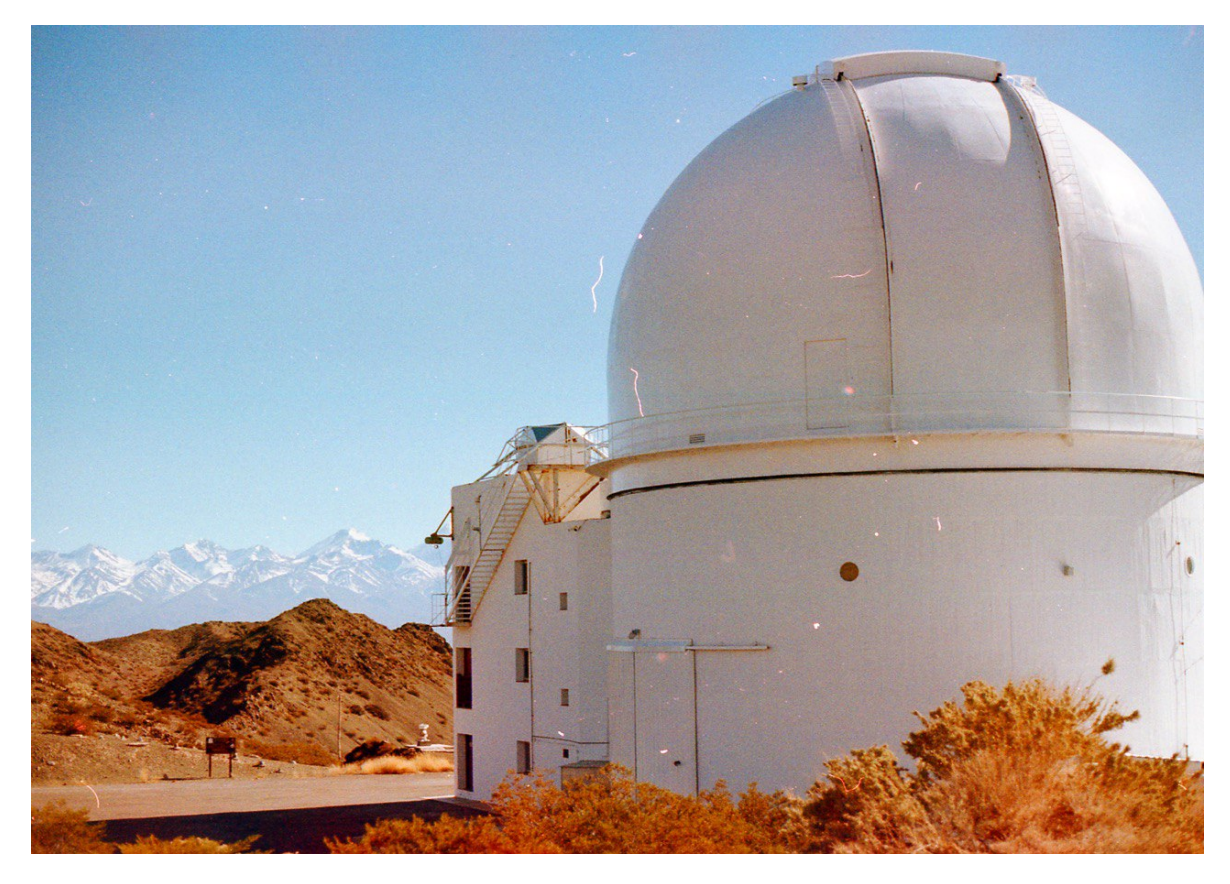

Figura 1: Fotografia analogica dell'osservatorio CASLEO in Argentina. Giugno 2023.

### <span id="page-4-0"></span>**Indice**

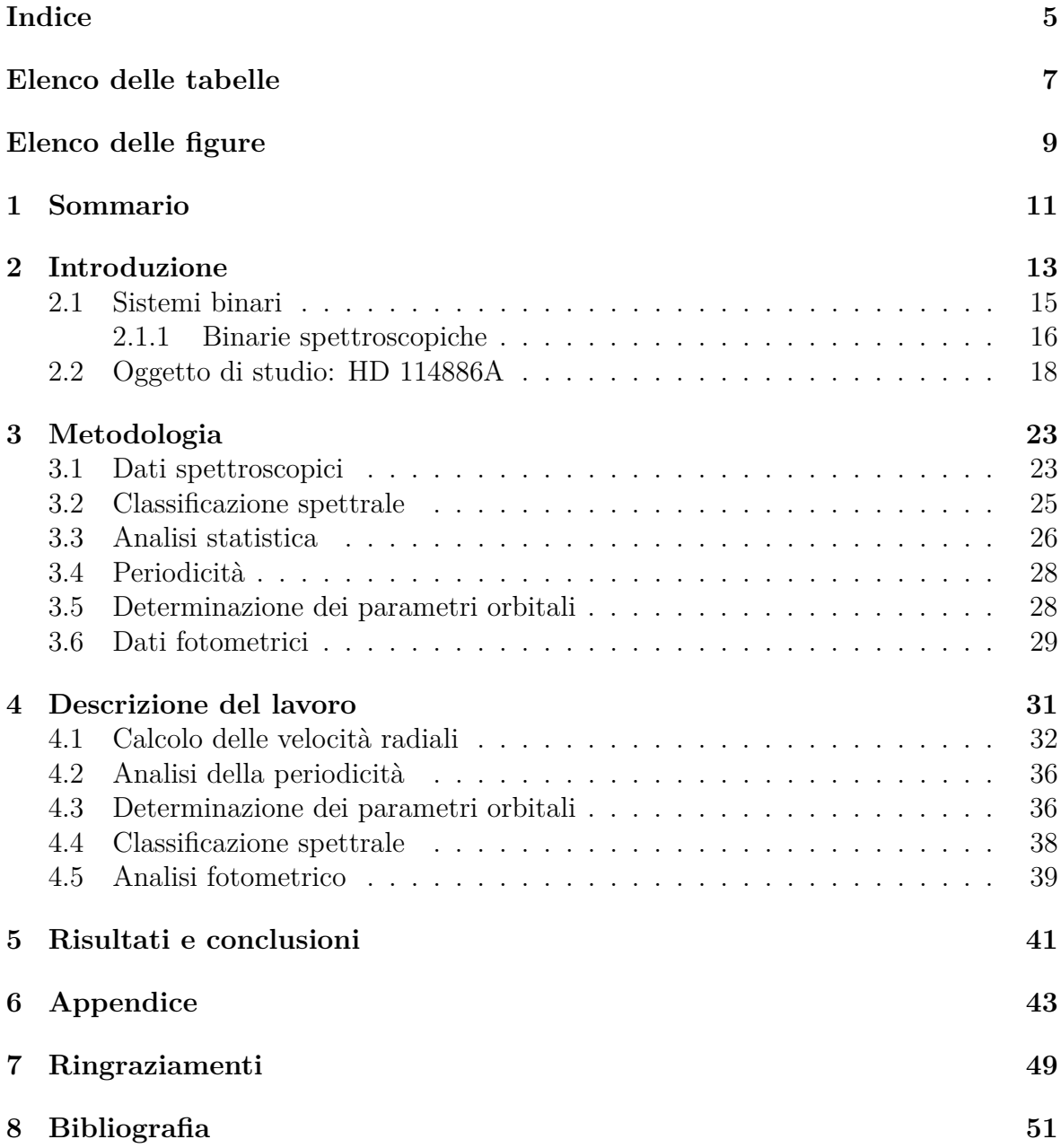

INDICE

### <span id="page-6-0"></span>**Elenco delle tabelle**

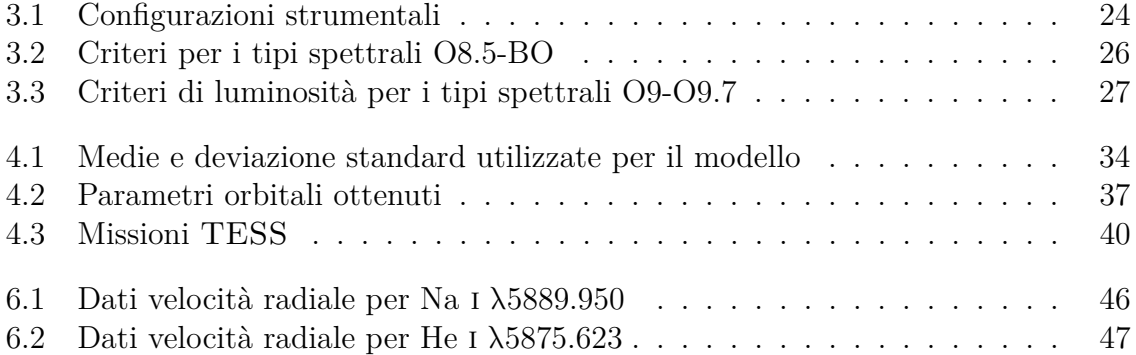

 $\,$  8  $\,$   $\,$   $\,$  ELENCO DELLE TABELLE  $\,$ 

### <span id="page-8-0"></span>**Elenco delle figure**

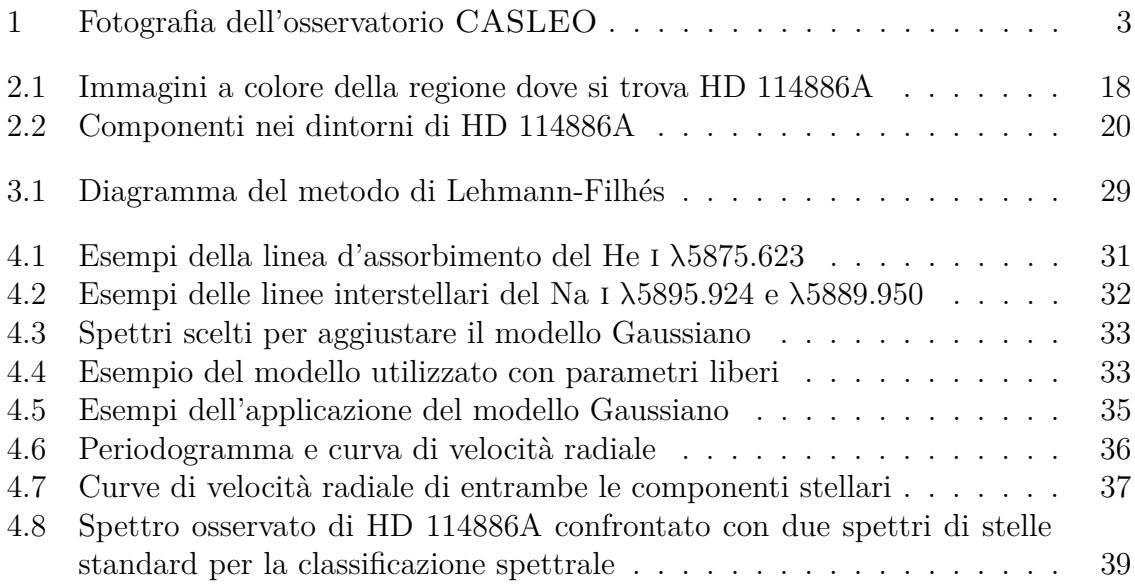

 $\,$   $\,$  ELENCO DELLE FIGURE

## <span id="page-10-0"></span>**Capitolo 1 Sommario**

Le stelle massive, quelle che hanno almeno 8  $M_{\odot}$ , sono fondamentali nell'evoluzione dell'Universo; sono fortemente legate all'evoluzione chimica e dinamica delle galassie, modellano il mezzo interstellare che le circonda, sono progenitrici di alcuni degli oggetti più intriganti dell'Universo, come le supernove, i buchi neri e le stelle di neutroni. Nonostante ciò, sono oggetti poco compresi e si dispone di poche informazioni sui loro parametri stellari, in particolare sulle loro masse.

In questo contesto, i sistemi binari (e anche multipli), presentano uno scenario ideale per ottenere le proprietà delle stelle appartenenti, in particolare delle stelle massive, che generalmente si presentano formando sistemi. HD 114886A è una stella appartenente all'ammasso aperto NGC 5045, situato nella costellazione del Centauro. Analisi preliminari condotte dal team del monitoraggio OWN Survey hanno rivelato che questa stella si presenta come un sistema binario. In questa tesi si è cercata una soluzione per l'orbita di HD 114886A, dove è stato possibile determinare, per la prima volta, gli elementi orbitali e alcuni dei loro parametri astrofisici fondamentali.

Le osservazioni spettroscopiche sono state effettuate in maggioranza nel ambito del monitoraggio OWN Survey e alcuni degli spettri sono stati scaricati dal Science Portal (Processed Data) della ESO. Partendo da 45 spettri ad alta risoluzione, provenienti da 5 osservatori diversi, situati in Cile e in Argentina, è stata principalmente condotta un'analisi spettroscopica. Si sono misurate le velocit`a radiali (VRs) della linea He I  $\lambda$ 5875.623, per ogni spettro osservato, ottenendo la curva di velocità radiale di ciascuna componente del sistema. Utilizzando il codice GBART, sono stati ottenuti gli elementi orbitali. L'orbita calcolata presenta un'eccentricit`a di 0.315 e un periodo di 13.55834 giorni. La relazione tra le masse è  $q = 0.93$ , con masse minime di 8.9 M<sub>o</sub> e di 8.3  $M_{\odot}$  per la componente primaria e secondaria, rispettivamente.

Confrontando gli spettri composti del sistema HD 144886A con quelli delle stelle standard, sono stati determinati i tipi spettrali; si sono confermati i tipi spettrali O9 iii, per la componente primaria (HD 114886Aa), e O9.5 iii per la componente secondaria (HD 114886Ab). Utilizzando una calibrazione teorica delle masse delle stelle di tipo O, a partire da un'inclinazione prevista di *i* ∼ 47°, si spera una massa di 22.04 M<sub>©</sub> per il tipo spettrale O9 iii e una massa di 20.55  $M_{\odot}$  per il tipo spettrale O9.5 iii. Con questa inclinazione, si aspetta che non ci siano eclissi o, in ogni caso, che la variazione fotometrica sia molto piccola, come hanno evidenziato i dati fotometrici analizzati in questo lavoro.

CAPITOLO 1. SOMMARIO

# <span id="page-12-0"></span>**Capitolo 2 Introduzione**

Le stelle sono tra i costituenti più importanti dell'Universo, essi giocano un ruolo fondamentale nella comprensione di questo e delle leggi fisiche che lo governano. Lo studio di questi oggetti astronomici ha permesso di approfondire e ripensare le nostre conoscenze, dai processi di formazione stellare a questioni cosmologiche pi`u ampie. Ad esempio, l'osservazione delle stelle di tipo Cefeide<sup>[1](#page-12-1)</sup> ha permesso di determinare distanze a galassie lontane, la relazione tra queste distanze e le rispettive velocità radiali ha condotto a dover riflettere un Universo in espansione (Lemaître, 1927; [Hubble, 1929\)](#page-51-1).

Le stelle massive, quelle che hanno una massa iniziale di almeno 8  $\mathrm{M}_\odot$  <sup>[2](#page-12-2)</sup>, finiscono la loro vita in un collasso gravitazionale. Questi oggetti sono fondamentali nell'evoluzione dell'Universo, poiché modificano sostanzialmente la chimica e la dinamica delle galassie. Hanno una forte relazione con il mezzo interstellare che le circonda; nei loro interni si formano elementi chimici pesanti che sono espulsi durante le esplosioni di supernove [\(Samland, 1998\)](#page-52-0), contribuendo all'arricchimento chimico delle galassie; inoltre, in questi processi altamente energetici si producono elementi più pesanti del ferro [\(Boccioli & Roberti, 2024\)](#page-50-1). D'altronde, i forti venti e le onde d'urto prodotte in questi eventi aumentano la temperatura del mezzo interstellare e producono perturbazioni, sia nelle vicinanze che a scale galattiche, ad esempio, scaldando le nubi molecolari che daranno origine a nuove generazioni di stelle. L'elevata radiazione UV che liberanno ionizza il mezzo generando strutture (ad esempio, regioni H II<sup>[3](#page-12-3)</sup>) e l'elevata luminosità permette di osservarle anche in galassie lontane.

Questi oggetti stellari sono inoltre i progenitori degli oggetti più estremi dell'Universo e, al termine delle loro vite, si trasformano in stelle di neutroni o buchi neri. Inoltre, sembra che questi oggetti non si presentino singolarmente, ma costituiscano sistemi binari o multipli [\(Bosch & Meza, 2001;](#page-50-2) Duchêne & Kraus, 2013; Barbá et al., [2017a\)](#page-50-4). La presenza di altri oggetti vicini modifica significativamente l'evoluzione delle stelle [\(Sana et al., 2012\)](#page-52-1), poiché genera forze mareali non trascurabili, scambi di massa e trasferimenti di momento angolare. Nonostante la loro notevole importanza, le nostre conoscenze al riguardo sono limitate, giacch´e questi oggetti sono numericamente pochi [\(Salpeter, 1955\)](#page-52-2), il che rende difficile le analisi statistiche; inoltre, sono oggetti altamente complessi [\(Herrero, 2015\)](#page-51-2).

<span id="page-12-1"></span> $1$ Tipo di stella gigante che pulsa radialmente, con luminosità e periodo noti. Primo esempio di "candele standard" per misurare le distanze extragalattiche.

<span id="page-12-3"></span><span id="page-12-2"></span> $^{2}$ M<sub>⊙</sub> = 1.989 · 10<sup>30</sup> kg.

<sup>3</sup>H ii: Idrogeno ionizzato. Il numero romano che accompagna l'elemento chimico indica il grado di ionizzazione (i: neutro; ii: ionizzato una volta; ecc).

I parametri fondamentali di una stella sono la massa (M), la luminosit`a (L) e il raggio  $(R)$ . Altri parametri, come la temperatura effettiva o la gravità superficiale  $^4$  $^4$ , possono essere ricavati da questi [\(Sobolev, 1960\)](#page-52-3). Utilizzando tali parametri, è possibile posizionare qualsiasi stella nel Diagramma Hertzsprung-Russel (HR)<sup>[5](#page-13-1)</sup>, oppure stabilire relazioni quali massa-luminosità o massa-raggio. Inoltre, essi facilitano i test dei modelli delle strutture stellari lungo la sequenza principale <sup>[6](#page-13-2)</sup>, nonché dei modelli evolutivi di tali stelle.

La massa stellare rappresenta uno dei parametri astrofisici più importanti. La sua conoscenza, insieme all'indice di perdita di massa, alla composizione chimica e alla rotazione [\(Meynet & Maeder, 2005;](#page-51-3) [Markova et al., 2018\)](#page-51-4), particolarmente per le stelle massive, consente di stabilire le proprietà e composizione di queste ultime [\(Iben, 1967,](#page-51-5) [1991\)](#page-51-6). Esistono diverse metodologie per determinare le masse stellari, spesso basate su altri parametri osservabili. Il metodo più diretto e affidabile per misurarle si bassa sulla terza legge di Keplero, questo implica la determinazione della variazioni nella posizione o nella velocit`a di una stella rispetto a un centro di massa, all'interno di un sistema binario [\(Popper, 1967;](#page-51-7) Duchêne & Kraus, 2013).

Le masse, determinate principalmente attraverso lo studio dei sistemi binari eclissanti, per le stelle della sequenza principale, si estendono da circa  $0.2 M_{\odot}$  fino ad approssimativamente 100  $M_{\odot}$  [\(Schnurr et al., 2008;](#page-52-4) [Torres et al., 2010;](#page-52-5) Barbá et al., [2022\)](#page-50-5). Si adotta la seguente definizione e terminologia in termini degli intervalli coperti per le masse stellari: le stelle a bassa massa hanno  $M \leq 1.3 M_{\odot}$ , le stelle di massa intermedia si trovano nel intervallo 1,3  $M_{\odot}$  <  $M \leq 8$   $M_{\odot}$ , e, infine, le stelle ad alta massa hanno, come già menzionato in precedenza,  $M > 8$  M<sub> $\odot$ </sub>. Per le stelle massive, la funzione di massa iniziale (IMF)<sup>[7](#page-13-3)</sup> illustra quanto queste stelle siano estremamente ridotte. Considerando un indice uguale a 1 en la IMF si trova che circa il 5% delle stelle sono massive, mentre che per un indice uguale a 1.7 si trova che meno del 1% corrispondono a stelle massive (Zinnecker  $&$  Yorke, 2007). A ciò si aggiunge che la loro evoluzione è molto rapida (dell'ordine dei 10 milioni di anni), quindi di solito vengono rilevate quando sono ancora immerse nella nube molecolare in cui si sono formate, in regioni con alta estinzione, rendendole difficili da osservare.

Lo studio dei sistemi binari contenenti stelle massive emerge quindi come una cruciale area di indagine, in cui convergono la comprensione delle proprietà fondamentali delle stelle, la determinazione delle loro masse e l'analisi delle dinamiche complesse che caratterizzano tali sistemi, fondamentali per la comprensione e conoscenza dell'Universo.

<span id="page-13-0"></span><sup>4</sup>Nell'area particolare delle stelle massive, si potrebbero considerare anche la rotazione e l'indice di perdita di massa come parametri importanti; non verranno approfonditi in questo lavoro.

<span id="page-13-1"></span><sup>&</sup>lt;sup>5</sup>Strumento grafico per rappresentare la relazione tra luminosità e temperatura, permette di classificare le stelle in base alle loro caratteristiche fisiche e al loro stadio evolutivo.

<span id="page-13-3"></span><span id="page-13-2"></span><sup>6</sup>Fase evolutiva del Diagramma HR dove le stelle consumano gradualmente il loro Idrogeno nucleare. 7 Initial mass function (IMF): distribuzione del numero *N* di stelle di diverse masse *m* come  $N(m) \propto m^{-\gamma}$  con  $\gamma \approx 1.5 \pm 0.3$  [\(Miller & Scalo, 1979\)](#page-51-8)

### <span id="page-14-0"></span>**2.1 Sistemi binari**

Costituiti da due [8](#page-14-1) oggetti stellari dove le componenti si muovono in orbite vincolate attorno al loro centro di massa comune, denominati *sistemi binari di stelle* o, semplicemente, *stelle binarie*. Possono essere composti da stelle della sequenza principale fino a oggetti compatti come nane bianche o stelle di neutroni. Programmi osservativi estesi [\(Abt, 1983\)](#page-50-6) hanno dimostrato che le stelle singole sono approssimativamente altrettanto comuni delle stelle binarie; si sono trovate in tutta la nostra galassia, in ammassi aperti e globulari, nell'alone galattico e in altre galassie [\(Raghavan et al.,](#page-52-7) [2010;](#page-52-7) Duchêne & Kraus, 2013; [Moe & Stefano, 2017\)](#page-51-9).

Le separazioni fisiche tra le componenti di un sistema binario sono tipicamente tra 1 e 20 volte la somma dei raggi stellari, come questi raggi si estendono su vari ordini di grandezza, dai 10-15 km per le stelle di neutroni fino a  $\approx 1000$   $\rm R_{\odot}$  <sup>[9](#page-14-2)</sup> per le supergiganti rosse, non esiste una restrizione per le separazione delle binarie. Dalla Terza Legge di Keplero, che collega la dimensione orbitale *a* al periodo orbitale *P* [10](#page-14-3), si osserva che presentano una vasta gamma di periodi orbitali, che vanno da alcune ore a quelli lunghi di alcune decadi.

I sistemi binari possono essere suddivisi in diverse categorie; ad esempio distinguibili sia per la loro struttura geometrica che per la tecnica osservativa impiegata nello studio. Per quanto riguarda la struttura, possono essere classificati come separati, semi-separati o di contatto. Inoltre, in base alla tecnica osservativa con cui vengono scoperti o studiati: astrometrici, spettroscopici o fotometrici.

Le binarie astrometriche sono quelle in cui è possibile determinare il movimento orbitale proiettato nel piano del cielo, sia attraverso immagini dirette che tramite tecniche interferometriche. Permettono di determinare le masse e altri parametri orbitali, ma richiedono una stima accurata della parallasse per ottenere valori lineari. Queste binarie sono molto influenzate dalla distanza alla quale si trovano e dalla distribuzione geometrica del sistema (separazione tra le componenti ed eccentricità).

Nelle binarie spettroscopiche, l'osservabile è la velocità radiale delle componenti, che viene misurata attraverso lo spettro delle stelle, dovuta al movimento orbitale attorno al loro centro di massa comune. Questi sistemi possono essere individuati anche a grandi distanze, persino nelle galassie vicine. In condizioni favorevoli, quando le componenti hanno luminosità comparabili, è possibile misurare le velocità radiali di entrambe le componenti, tracciare le loro curve di velocità e calcolare la relazione di massa. La velocità in funzione del tempo si mostra come due sinusoidi intorno alla velocità del centro di massa; nel caso in cui l'orbita non sia circolare ma vi sia una eccentricità, le curve di velocit`a appariranno deformate rispetto alle sinusoidi. Tuttavia, la determinazione delle masse e dei parametri orbitali assoluti, richiede l'inclinazione dell'orbita, che non pu`o essere ottenuta esclusivamente tramite spettroscopia. Per questo motivo, si cerca di combinare le osservazioni spettroscopiche con quelle astrometriche o fotometriche.

Infine, le binarie fotometriche mostrano variazioni di luminosità correlate a eventuali eclissi [11](#page-14-4), comunemente chiamate binarie eclissanti, ma anche variazioni (chiamate

<span id="page-14-1"></span><sup>8</sup>Esistono anche sistemi stellari multipli, costituiti da diverse componenti muovendosi in orbita attorno ad un centro di massa comune.

<span id="page-14-2"></span> ${}^{9}R_{\odot} = 6.957 \cdot 10^{8}$  m.

<span id="page-14-4"></span><span id="page-14-3"></span><sup>&</sup>lt;sup>10</sup> $a^3$  ∝  $P^2$ , dimensione orbitale in anni e periodo orbitale in unità astronomiche.

<sup>11</sup>Le loro orbite sono disposte in modo tale che una stella periodicamente "eclissa" o passa davanti all'altra dal punto di vista dell'osservatore sulla Terra; l'orientazione geometrica è fondamentale in

ellissoidali) dovute alla non sfericità delle stelle. In principio, dalla curva di luce non è possibile estrarre informazioni sulle proporzioni assolute del sistema, a meno che non si disponga delle velocità radiali (VR). Tuttavia, in presenza di eclissi è possibile dedurre l'inclinazione dell'orbita e i raggi delle stelle espressi come frazione della separazione delle componenti; oltre a osservare altri effetti di interesse astrofisico.

Recentemente, si è sviluppata una sinergia tra le tecniche spettroscopiche e interferometriche. Ad esempio, le binarie spettroscopiche con periodi orbitali lunghi, che possono estendersi per mesi o anni, sono state risolte interferometricamente, consentendo così di ottenere l'orbita spaziale del sistema. Queste orbite, dette tridimensionali, consentono di calcolare masse assolute con un'elevata precisione (A titolo di esempio, Barbá et al. [\(2020\)](#page-50-8) ottengono masse con errori dell'ordine del 5%).

Considerando la notevole importanza dello studio dei sistemi binari per l'astrofisica stellare, e non solo, da circa 20 anni si è iniziato il OWN SURVEY [\(Gamen et al., 2007,](#page-51-10) [2008;](#page-51-11) [Barb´a et al., 2010,](#page-50-9) [2014,](#page-50-10) [2017b\)](#page-50-11), il quale ha l'obiettivo di fare un rilevamento spettroscopico sistematico di tutte le stelle massive dei tipi spettrali O e W [12](#page-15-1) della Via Lattea conosciute nell'Emisfero Sud, per le quali la sua molteplicità (appartenenza a un sistema binario o multiplo) all'inizio del progetto era sconosciuta. Questo monitoraggio ha ottenuto più di 9400 spettri di elevata qualità di circa 300 stelle e ha scoperto che quasi il 70% delle stelle massive sono candidate o appartengono a un sistema binario o multiplo. Ha inoltre scoperto e ottenuto le soluzioni orbitali di circa 85 sistemi, raddoppiando tutte le conoscenze acquisite finora (A titolo di esempio si vedano: Ansín [et al.](#page-50-12) [\(2023\)](#page-50-12); [Putkuri et al.](#page-52-8) [\(2023,](#page-52-8) [2022\)](#page-51-12); Rodríguez et al. [\(2021\)](#page-52-9)). Questi risultati, oltre a confermare la preferenza delle stelle massive di stare in sistemi binari, oppure multipli, permettono di realizzare analisi statistici degli elementi orbitali e apportano limiti osservazionali alle teorie di formazione stellare massiva e alle teorie di evoluzione stellare.

#### <span id="page-15-0"></span>**2.1.1 Binarie spettroscopiche**

Nelle stelle massive, dove l'appartenenza a un sistema è una caratteristica distintiva, l'analisi dei sistemi binari riveste un'importanza cruciale e fornisce un approccio realistico. Le stelle rivelano la loro natura binaria per una periodica variazione della velocità radiale delle righe spettrali. Se le due componenti del sistema hanno luminosità paragonabili, si osservano, soprattutto in certe fasi, le righe spettrali sdoppiate; se invece, come accade più spesso, una componente è molto più luminosa dell'altra l'osservazione mostra predominantemente solo le righe spettrali di questa e si limita a rivelare una periodica oscillazione della velocità radiale della stella primaria <sup>[13](#page-15-2)</sup>.

I sistemi sono chiamati a singolo spettro, o SB1, se viene osservato solo lo spettro della componente primaria; invece, sono chiamati a doppio spettro o SB2 se vengono osservate entrambe le componenti del sistema nello spettro. Nel caso delle SB1, si definisce una quantit`a chiamata funzione di massa, *f*(M), che lega la relazione di massa M delle due stelle  $(M_1$  per la stella primaria,  $M_2$  per la secondaria), da cui è possibile ottenere limiti inferiori della somma delle masse e della massa della componente non osservata. Denominando *i* l'inclinazione del sistema -cioè sin *i* è un fattore di proiezione,

questo contesto.

<span id="page-15-2"></span><span id="page-15-1"></span><sup>12</sup>Classificazione secondo MK; si veda [3.2.](#page-24-0)

<sup>&</sup>lt;sup>13</sup>La stella primaria, in un sistema binario, è la stella più massiccia o dominante all'interno del sistema. L'altra stella, invece, si denomina stella secondaria.

poich´e il piano orbitale di un sistema binario `e in generale inclinato da un angolo *i* rispetto alla linea di vista-, questa ultima relazione si definisce come:

$$
f(M) = \frac{M_2^3 \sin^3 i}{(M_1 + M_2)^2}
$$
\n(2.1)

Quando lo spettro di entrambe le stelle `e visibile, tipo SB2, lo studio di questa classe di binarie permette di ricavare le masse assolute delle due componenti nel caso in cui il piano orbitale è nella linea di osservazione, *i* = 90°; invece fornisce solo il limite inferiore delle masse reali quando  $i \neq 90^{\circ}$ ; si trova la relazione tra masse assolute e minime:

$$
M_{\min_{1,2}} = M_{\text{abs}_{1,2}} \sin^3 i \tag{2.2}
$$

Quindi, come anticipato in precedenza, per conoscere il valore della massa assoluta delle stelle sarebbe necessario conoscere l'angolo d'inclinazione *i* del piano orbitale, questo generalmente è possibile quando tale angolo è prossimo a 90°, in questo caso il piano orbitale del sistema si presenta come sistema eclissante; si potrebbero trovare i parametri orbitali mediante diversi algoritmi che usano sopratutto le VRs e le date di acquisizione dei dati astrofisici oppure attraverso osservazioni astrometricheinterferometriche si può derivare il valore dell'inclinazione. Attraverso la misurazione delle velocità radiali (VRs) si risolve un insieme di elementi orbitali (si veda [3.5\)](#page-27-1); una volta determinati gli elementi orbitali e l'inclinazione del sistema, le masse possono essere calcolate dalle equazioni (per una derivazione completa vedere [Hilditch](#page-51-13) [\(2001\)](#page-51-13), pp. 29-46):

<span id="page-16-0"></span>
$$
M_{\text{abs}_{1,2}} \sin^3 i = P \left( 1 - e^2 \right)^{\frac{3}{2}} \left( K_1 + K_2 \right)^2 \frac{K_{2,1}}{2\pi G} \tag{2.3}
$$

I parametri presenti in [2.3](#page-16-0) sono: le masse assolute di entrambe le componenti M*abs*1*,*<sup>2</sup> ; l'inclinazione *i* dell'orbita rispetto alla linea di vista dell'osservatore; il periodo orbitale P; l'eccentricit`a dell'orbita *e*; *K*<sup>1</sup> e *K*<sup>2</sup> corrispondono rispettivamente alle semi ampiezze delle curve di velocità radiale per le componenti 1 e 2, esse rappresentano l'ampiezza massima delle velocità radiali; *K*<sub>2,1</sub> rappresenta la semi ampiezza della curva di velocit`a radiale per la componente 2 rispetto alla componente 1, questo parametro tiene conto dell'effetto della massa della componente 1 sulla velocità radiale misurata per la componente 2; infine, *G* si riferisce alla costante di gravitazione universale.

In conclusione, grazie allo studio di binarie spettroscopiche SB2, si può, da un lato, determinare la soluzione orbitale del sistema, potendo conoscere i parametri orbitali, e, tramite questi, le masse minime stellari. Oggi esistono strumenti di analisi spettrale come il IACOB GRID-BASED AUTOMATIC TOOL (Simón-Díaz et al., 2011, IACOB-GBAT) che utilizzano modelli di atmosfere [\(Santolaya-Rey et al., 1997;](#page-52-11) [Puls et al.,](#page-51-14) [2005,](#page-51-14) FASTWIND) per conoscere proprietà come temperature effettive, gravità superficiali, rotazioni, e altro. Inoltre, avendo a disposizione la magnitudine assoluta delle stelle, attraverso la conoscenza della distanza al sistema, assorbimento stellare e relazioni tra i flussi stellari, è possibile determinare raggi, luminosità e masse assolute denominate spettroscopiche, che risultano dall'analisi degli spettri stellari. Con questi dati, i modelli evolutivi ci permettono di posizionare le stelle nel diagramma HR e stimare età stellari.

#### <span id="page-17-0"></span>**2.2 Oggetto di studio: HD 114886A**

In questo lavoro, è stato scelto come oggetto di ricerca il sistema HD 1[14](#page-17-2)886 $A^{14}$ , incluso nella base di dati del OWN SURVEY. Su SIMBAD  $^{15}$  $^{15}$  $^{15}$ , è catalogato come un sistema binario o multiplo; localizzato nell'ammasso aperto NGC 5045 [16](#page-17-4), situato nella costellazione australe del Centauro (CEN); una delle costellazioni più luminose ed estese del cielo, visibile completamente dall'emisfero sud o parzialmente alle basse latitudini settentrionali. Questo lavoro si centrer`a nello studio della componente HD 114886A, con le seguenti coordinate equatoriali (J2000.0)<sup>[17](#page-17-5)</sup> di ascensione retta  $\alpha = 13°14'$  44.381″ e declinazione  $\delta = -63^\circ 34' 51.77''$ .

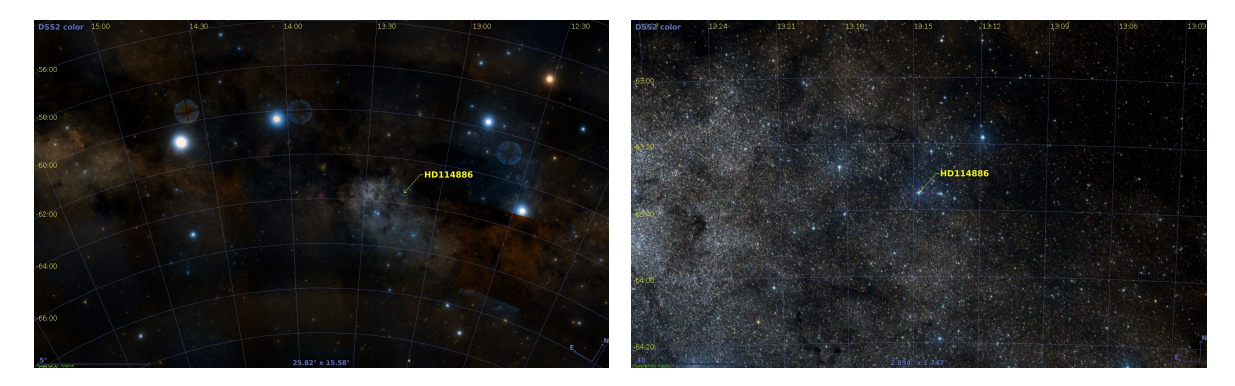

<span id="page-17-1"></span>Figura 2.1: Immagini della regione in cui si trova HD 114886A, con un'ingrandimento nella figura a destra. Ottenute attraverso l'atlante celeste interattivo Aladin, il quale utilizza dati riprocessati basati sulla tecnologia HiPS (Hierarchical Progressive Survey), consentendo di ingrandire e navigare su tutte le regioni dei rilevamenti. Aladin Desktop offre accesso diretto ai dati dai principali server astronomici globali e ai dati locali dell'utente (http://aladin.cds.unistra.fr/aladin.gml).

Nell'immagine a sinistra sono chiaramente visibili: la costellazione della Croce del Sud (CRU) in alto a destra; la coppia di stelle luminose sulla sinistra, costituita da *α* e *β* Centauri; inoltre, è osservabile la Nebulosa Sacco di Carbone tra HD 114886A e CRU.

I primi lavori in cui si nomina HD 114886 risalgono entrambi al 1955. Il primo è uno studio delle velocit`a radiali di stelle di tipo B dell'emisfero sud, dove si conclude che "La velocit`a potrebbe essere variabile. Si sospetta il raddoppio delle linee in alcuni casi" [\(Feast et al., 1955\)](#page-51-15). Invece, il secondo riguarda uno studio sulle strutture galattiche, dove si classificano 1270 stelle di tipo Blu giganti, e nel quale si classifica il sistema, secondo la classificazione MK e le classi di luminosità (si veda [3.2\)](#page-24-0), come di tipo O9 v [\(Morgan et al., 1955\)](#page-51-16) che rappresenta una stella della sequenza principale nel diagramma HR.

Di seguito viene pubblicato un lavoro sulla distribuzione spaziale delle stelle di tipo O nelle vicinanze solari [\(Walborn, 1973\)](#page-52-12); vengono presentati nuovi risultati relativi

<span id="page-17-4"></span><sup>16</sup>NGC fa riferimento al Nuovo Catalogo Generale di Nebulose e Ammassi di Stelle; catalogo di oggetti del cielo profondo compilato da John Louis Emil Dreyer nel 1888.

<span id="page-17-5"></span> $17$ La dicitura J2000.0 fa riferimento alle 12:00 TT del 01/01/2000 relativo al calendario gregoriano.

<span id="page-17-2"></span><sup>14</sup>HD fa riferimento al Catalogo Henry Draper; catalogo stellare pubblicato tra il 1918 e il 1924 da chi prende il nome.

<span id="page-17-3"></span><sup>15</sup>SIMBAD (Set of Identifications, Measurements, and Bibliography for Astronomical Data): database astronomico di oggetti esterni al sistema solare. Fu realizzato, ed è attualmente mantenuto, dal Centre de Données astronomiques de Strasbourg (CDS), Francia. http://simbad.u-strasbg.fr/simbad/

al sistema di classificazione spettrale bidimensionale, utilizzando una classificazione standard per stelle di tipo O di entrambi gli emisferi. HD 114886 viene classificato come di tipo O9 iii-ii, i quali corrispondono, rispettivamente, a una stella gigante e a una gigante luminosa.

Successivamente, si pubblica un lavoro sulle larghezze equivalenti e velocità di rotazione delle stelle di tipo precoce del sud [\(Balona, 1975\)](#page-50-13), nel quale si distingue la componente HD 114886A, con classe spettrale O9 v. Si trova inoltre per V sin *i*, nel sistema di Slettebak, il valore di 210 km s<sup>−</sup><sup>1</sup> , misurato con lo studio di 3 spettri.

Ci sono due lavori, fatti da [Conti & Ebbets](#page-50-14) [\(1977\)](#page-50-14); [Conti et al.](#page-50-15) [\(1977\)](#page-50-15), dove nel il primo si riporta la classificazione spettrale realizzata da [Walborn](#page-52-12) [\(1973\)](#page-52-12) e il valore di 270 km s<sup>−</sup><sup>1</sup> per V sin *i*. Nel lavoro successivo, si riporta un valore di -63.5 km s<sup>−</sup><sup>1</sup> per la velocità radiale ed è riportato nelle note della tabella il termine "Var", il quale significa che l'intervallo di velocità è maggiore di  $35 \text{ km/s}$ , il quale Cruz-González et al. [\(1974\)](#page-50-16) considerano un criterio sufficiente per classificare la stella come probabile binaria spettroscopica.

Uno studio successivo sulle stelle luminose nelle galassie vicine, supergiganti e stelle di tipo O nella Via Lattea [\(Humphreys, 1978\)](#page-51-17), ripropone la classe spettrale O9 ii-iii. Si adotta una scala di temperature effettive e correzioni bolometriche in magnitudini, per stelle supergiganti di tipo O9, con classi di luminosità II-III, vengono stabiliti 32,000 K e -3.1 mag. Si studia HD 114886 dentro la associazione di stelle CEN OB1, per la quale si trova da altri studi precedenti il modulo della distanza media di 12.00 ± 0.11, la quale viene utilizzata come riferimento. Per la stella in esame si associa una velocità radiale di -11.0 km s<sup>−1</sup> variabile, una magnitudine nel visuale, M<sub>v</sub>, di -6.4 mag e una distanza in modulo di 1.8 kpc e. Si conclude che "Le stelle più luminose della Galassia sono naturalmente le stelle di classe O, mentre il gruppo di stelle visivamente più luminose sono le supergiganti di classe F, G e K". Attualmente, la determinazione pi`u affidabile per la distanza media si trova tramite il satellite GAIA [18](#page-18-0) [\(Bailer-Jones](#page-50-17) [et al., 2021\)](#page-50-17) con il valore di  $1.833^{+951}_{-783}$  kpc.

Riguardo la probabile binarietà del sistema, si trovano due lavori, dove nel primo [\(Gies, 1987\)](#page-51-18) si riportano i valori di velocit`a radiale uguale a -18.5 km s<sup>−</sup><sup>1</sup> e di V sin *i* uguale a 270 km s<sup>−</sup><sup>1</sup> e si nomina una possibile classificazione di binaria spettroscopica di tipo SB1. Nel secondo, [Mathys](#page-51-19) [\(1988\)](#page-51-19), pubblicato a distanza di breve tempo, si menziona che "la relativa debolezza della miscela di C III a 4650Å potrebbe essere dovuta al fatto che la stella potrebbe essere una sistema doppio", menzionando il lavoro precedente fatto da [Feast et al.](#page-51-15) [\(1955\)](#page-51-15). Inoltre, si accenna che "sulla sola spettroscopia che [si] possiede, le linee sono decisamente singole, ma la loro larghezza sembra essere in contraddizione con il valore di V sin *i* derivato da [Conti & Ebbets](#page-50-14) [\(1977\)](#page-50-14), uguale a 270 km s<sup>−1</sup>". Questo valore implica che le linee spettrali sono larghe, ad esempio, altre stelle dello stesso tipo spettrale, come HD 151003 e HD 152247, hanno valori di V sin *i* dell'ordine di 100 km s<sup>-1</sup>. Infine, si segnala che "HD 114886 merita uno studio più approfondito come un sistema probabilmente doppio".

HD 114886 `e, in realt`a, un sistema visualmente multiplo di alto ordine (si veda figura [2.2\)](#page-19-0). La coppia centrale, che rappresenta l'oggetto di studio HD 114886A, è in realtà un sistema SB1 con periodo di 13,559 giorni riportato da [Sota et al.](#page-52-13) [\(2014\)](#page-52-13) (Dati del OWN Survey), d'ora in poi denominate HD 114886Aa e HD 114886Ab, separate de 0".24 [\(Mason et al., 2009;](#page-51-20) [Tokovinin et al., 2010\)](#page-52-14). La componente denominata B,

<span id="page-18-0"></span><sup>18</sup>https://sci.esa.int/web/gaia

separata da 1".7, è stata già segnalata da [Mason et al.](#page-51-21) [\(1998\)](#page-51-21). Si rilevano altre quattro componenti nel campo visivo del NACO [19](#page-19-1) (etichettate C–F, in ordine di separazione crescente) per un totale di sette componenti" [\(Sana et al., 2014\)](#page-52-15).

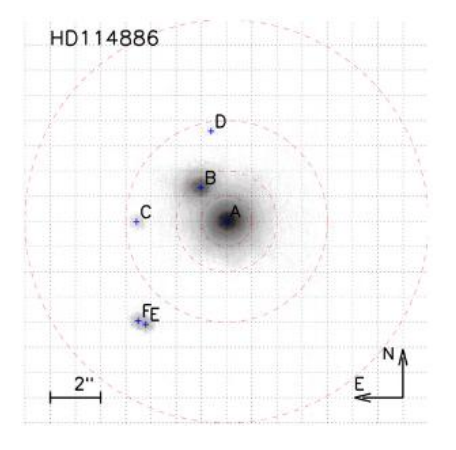

<span id="page-19-0"></span>Figura 2.2: Immagine NACO degli immediati dintorni di HD 114886A. Le linee tratteggiate sono separate da 1". I cerchi tratteggiati hanno raggi di 0".5, 1", 2", 4" e 8". Le componenti sono identificate da una lettera e la loro posizione nel campo è contrassegnata da una croce. Immagine estratta da [Sana et al.](#page-52-15) [\(2014\)](#page-52-15).

Riportando il lavoro presentato da [Sota et al.](#page-52-13) [\(2014\)](#page-52-13) (Dati del OWN Survey); "secondo il WDS (integrato con informazioni aggiuntive), il sistema è composto da tre componenti vicine, Aa, Ab e B, con magnitudini B di 7,5, 8,6 e 9,2, rispettivamente. Aa e Ab hanno una separazione di 0".2 e non possono essere risolti spazialmente con GOSSS, mentre B è distante 1".7 dalle altre due componenti ed è effettivamente risolto spazialmente negli spettri. Si ottengono i tipi spettrali O9  $III + O9.5 III$  per Aa-Ab, coerenti con la classificazione O9 ii-iii di [Walborn](#page-52-12) [\(1973\)](#page-52-12) per HD 114886A."

In questo contesto, HD 114886A si presenta come un oggetto di grande interesse astrofisico, non solo per la sua caratteristica di sistema binario massivo, che permette di derivare parametri stellari fondamentali e, qualora l'inclinazione dell'orbita sia determinata, parametri stellari assoluti, ma anche per la sua rilevanza nel mezzo in cui si trova. Le stelle di tipo O sono eccellenti tracciatori del mezzo interstellare a causa della loro alta luminosit`a, della sua distribuzione spettrale di energia blu e degli spettri relativamente privi di caratteristiche (Maíz Apellániz & Barbá, 2018).

In questo lavoro si cercherà d'identificare, negli spettri a disposizione, le componenti del sistema binario HD 114886A, misurando le VRs in diverse epoche per poter risolvere, per la prima volta, la soluzione orbitale SB2 del sistema, identificando le componenti come HD 114886Aa e HD 114886Ab. Inoltre, si analizzeranno i dati fotometrici disponibili in ricerca di possibili eclissi per complementare lo studio e cercare di ottenere i parametri stellari assoluti. Si inizia descrivendo la metodologia nel Capitolo [3](#page-22-0) con i dati spettroscopi, la classificazione spettrale e altre questioni di interesse. In seguito, nel Capitolo [4](#page-30-0) si realizza una descrizione del lavoro realizzato, principalmen-te il calcolo delle velocità radiali e i successivi analisi. Infine, lungo il Capitolo [5](#page-40-0) si

<span id="page-19-1"></span> $19NACO$  è un sistema che combina ottica adattiva, imaging infrarosso e spettroscopia. Il sistema include NAOS, con sensori di fronte d'onda visibili e infrarossi, e CONICA, una fotocamera e spettrometro infrarossi. Situato nell'osservatorio ESO - PARANAL sul telescopio VLT UT1; il sistema è attualmente dismesso.

presentano i risultati ottenuti, finalizzando con una discussione di questi e le relative conclusioni.

 $\begin{tabular}{ll} \bf 22 \\ \bf CAPITOLO \ 2. \ \ \text{INTRODUCTION} \end{tabular}$ 

## <span id="page-22-0"></span>**Capitolo 3 Metodologia**

La spettroscopia è una tecnica che permette di studiare le proprietà fisiche, cinematiche e dinamiche degli oggetti astronomici, attraverso lo studio degli spettri di tali oggetti, ovvero, mediante la dispersione della radiazione ricevuta secondo la sua lunghezza d'onda. Per fare spettroscopia serve un sistema composto da un telescopio, per raccogliere la luce degli oggetti che si vuole studiare, uno spettrografo che scompone la luce nelle diverse lunghezze d'onda e di un rivelatore (CCD) che registra lo spettro.

Lo spettro di una stella ha molte informazioni sulle proprietà della superficie stellare, tali come temperatura, composizione chimica e velocità rotazionale, e anche evidenze di aspetti inusuali come atmosfere estese o interazioni con compagne stellari.

Per affrontare l'analisi degli spettri a disposizione si sono adoperati diversi strumenti computazionali. In particolare, l'uso di Python come linguaggio di programmazione si è rivelato fondamentale per manipolare, analizzare e visualizzare i dati; agevolando anche l'automazione dei processi di analisi, riducendo il tempo necessario per ottenere risultati significativi e facilitando la riproducibilit`a degli esperimenti.

In aggiunta all'analisi spettrale, è stata condotta un'analisi fotometrica. Questa tecnica astronomica misura l'intensità della luce emessa da un corpo celeste, generalmente una stella, in diverse lunghezze d'onda o colori. Tale misurazione viene effettuata nel corso del tempo, consentendo la rilevazione di variazioni nella luminosità dell'oggetto. Questa analisi è fondamentale per studiare eventi transitori come eclissi stellari, variazioni intrinseche della luminosità stellare e il passaggio di esopianeti di fronte alle stelle (transiti). A tale scopo, nel presente lavoro sono stati esaminati i dati forniti e processati dal satellite TESS (TRANSITING EXOPLANET SURVEY SATELLITE).

L'integrazione di dati spettrali e fotometrici permette una comprensione più approfondita delle caratteristiche astronomiche studiate, fornendo una visione più completa e dettagliata dei risultati ottenuti.

#### <span id="page-22-1"></span>**3.1 Dati spettroscopici**

Le osservazioni spettroscopiche sono state effettuate in maggioranza nell'ambito del monitoraggio OWN Survey e alcuni degli spettri sono stati scaricati dal Science PORTAL (PROCESSED DATA)<sup>[1](#page-22-2)</sup> della EUROPEAN SOUTHERN OBSERVATORY (ESO).

Questo Survey utilizza spettrografi echelle nel range ottico ad alta risoluzione, disponibili in San Juan, Argentina, preso il COMPLEJO ASTRONÓMICO EL LEON-

<span id="page-22-2"></span><sup>1</sup>https://archive.eso.org/scienceportal/home

cito (CASLEO), appartenente al "Consejo Nacional de Investigaciones Científicas y Técnicas (CONICET)", "Universidades Nacionales de La Plata (UNLP), Córdoba (UNC), y San Juan (UNSJ)"; e in Cile preso gli Osservatori: Observatorio Las Campanas (LCO), in Atacama, appartenente a "Carnegie Observatories, Carnegie Institution of Science"; Observatorio La Silla (ESO-LS), in Coquimbo, della "European Organisation for Astronomical Research in the Southern Hemisphere (ESO)"; Observatorio Interamericano Cerro Tololo (CTIO), anch'esso in Coquimbo, appartenente al "NOIRLab, Association of Universities for Research in Astronomy (AURA)". Questi strumenti consentono di determinare velocit`a radiali con errori inferiori o dell'ordine di 1 km s<sup>−</sup><sup>1</sup> .

| Osservatorio  | Telescopio (diametro)<br>Spettrografo echelle   | Copertura<br>spettrale $[\AA]$ | R      | $\mathbf n$ | Intervallo<br>temporale |
|---------------|-------------------------------------------------|--------------------------------|--------|-------------|-------------------------|
| <b>CASLEO</b> | Jorge Sahade $(2.15 \text{ m})$<br><b>REOSC</b> | 3600-6100                      | 15 000 | 11          | 2008-2009               |
| <b>LCO</b>    | Irenée du Pont $(2.5 \text{ m})$                | 3500-9850                      | 40 000 | 9           | 2008-2019               |
| ESO-LS        | MPG/ESO (2.2 m)<br><b>FEROS</b>                 | 3570-9210                      | 48 000 | 8           | 2009-2015               |
| <b>CTIO</b>   | Telescope $(1.5 \text{ m})$<br><b>SMARTS</b>    | 4020-7300                      | 25 000 | 8           | 2009                    |
| ESO-PARANAL   | VLT-U2 $(8.2 \text{ m})$<br><b>UVES</b>         | 5800-7100                      | 40 000 | 9           | 2000-2001               |

<span id="page-23-0"></span>Tabella 3.1: Dettagli delle configurazioni strumentali. R si riferisce al potere di risoluzione spettrale e n il numero di spettri a disposizione per ogni osservatorio.

Per quanto riguarda gli spettri acquisiti dall'osservatorio Observatorio Paranal (ESO-Paranal), della "European Organisation for Astronomical Research in the Southern Hemisphere (ESO)", situato in Cile nel Cerro Paranal; essi sono stati scaricati tramite il portale pubblico del Science Archive Facility (SAF), che raccoglie dati provenienti dai telescopi della ESO situati presso l'Osservatorio di La Silla Paranal (LPO): divisione composta da tre siti in Cile: l'Osservatorio La Silla, l'Osservatorio Paranal e l'Esperimento Pathfinder Atacama (APEX) presso l'Osservatorio Llano de Chajnantor. Tutti i dati grezzi sono conservati insieme alle relative calibrazioni, così come prodotti selezionati contribuiti dalla comunità o generati presso l'ESO. I 'Principal Investigators' (PIs) delle proposte selezionate per l'assegnazione di tempo sui telescopi dell'ESO, e i loro delegati/e, hanno accesso esclusivo ai loro dati scientifici per la durata di un periodo di proprietà, dopodiché diventano accessibili a tutti gli utenti della comunità internazionale. I dati processati distribuiti tramite la SAF mantengono le stesse protezioni di proprietà dei dati grezzi da cui sono derivati. Le informazioni contenute negli header di tutti i file di dati nella SAF dell'ESO sono normalmente immediatamente accessibili al pubblico. Gli abstract delle proposte selezionate diventano pubblici al termine del periodo di proprietà mentre che tutti i dati di calibrazione sono pubblici immediatamente dopo le osservazioni. [2](#page-23-1)

<span id="page-23-1"></span><sup>2</sup>http://archive.eso.org/cms/eso-data-access-policy.html ESO aderisce ai Principi Guida FAIR per la gestione e la custodia dei dati scientifici: https://www.go-fair.org/fair-principles/

#### 3.2. CLASSIFICAZIONE SPETTRALE 25

Per analizzare, manipolare e visualizzare gli spettri si è utilizzato la raccolta di software Image Reduction and Analysis Facility (IRAF), della National OPTICAL ASTRONOMY OBSERVATORY. Gli spettri, e la posteriore riduzione di questi, sono stati forniti dai membri del progetto OWN Survey seguendo la procedura standard, utilizzando strumenti IRAF per correggere le immagini scientifiche per *overscan, bias* e, nel caso degli spettri LCO ed ESO-LS, per *flat*. Successivamente, gli spettri sono stati estratti e calibrati in lunghezza d'onda. Gli spettri ottenuti con FEROS sono elaborati con un'apposita procedura fornita dall'ESO, chiamata *MIDAS*. Questa procedura consente di combinare tutti gli ordini dell'échelle, quindi lo spettro finale è leggermente diverso da quelli elaborati con IRAF.

A giugno del 2023, nel corso del mio soggiorno in Argentina, ho avuto l'opportunità di partecipare a una campagna di osservazione del OWN Survey di diversi giorni presso l'osservatorio CASLEO. Durante questa esperienza, ho approfondito nell'utilizzo della spettroscopia nelle osservazioni astronomiche. Successivamente, ho acquisito competenze nella riduzione dei dati ottenuti, trasformandoli in dati scientifici mediante l'utilizzo di IRAF.

#### <span id="page-24-0"></span>**3.2 Classificazione spettrale**

Confrontando gli spettri di diverse stelle, è possibile individuare varie tipologie che possono essere ordinate in una sequenza continua conosciuta come classificazione spettrale. Questi spettri evidenziano una distribuzione continua dell'energia delle stelle, in cui si possono notare variazioni energetiche a specifiche lunghezze d'onda. Le variazioni vengono chiamate linee spettrali e possono essere diminuzioni o incrementi del flusso totale d'energia. Nel primo caso sono denominate linee di assorbimento e nel secondo, linee di emissione.

Originalmente non si aveva conoscenza n´e comprensione dei processi che generavano le linee spettrali, pertanto si è proceduto a classificare gli spettri in base all'intensità delle linee che comparivano in quasi tutti e che erano sufficientemente marcate, cioè le linee d' H I. Il tipo spettrale nel quale le linee di H I sono le più intense è stato chiamato *A*. In ordine alfabetico, sono stati assegnati nomi agli altri tipi spettrali all'aumentare della debolezza di queste linee. Dopo riordinamenti, si arriva alla sequenza O, B, A, F, G, K, M<sup>[3](#page-24-1)</sup>. Seguendo un ordine che va dalle stelle più calde (tipo O) alle più fredde (tipo M).

Più recentemente, questa classificazione è stata estesa con nuovi tipi spettrali arrivando alla sequenza: W, O, B, A, F, G, K, M, L, T y R, N, C, S. Il tipo W, o anche WR, si riferisce alle stelle Wolf-Rayet; L y T rappresentano stelle estremamente fredde e di bassa massa; mentre che le ultime lettere sono utilizzate per classificare stelle ricche di carbonio.

Particolarmente, in questo lavoro sarà importante la classificazione di stelle di tipo O dove si applicano i criteri proposti in [Sota et al.](#page-52-16) [\(2011\)](#page-52-16) per stelle O della Via Lattea, basato su nuove osservazioni digitali ad alto rapporto segnale-rumore, R  $\sim 2500$ . Le accuratezze sistematiche e casuali delle classificazioni proposte in questo lavoro sono notevolmente più elevate rispetto a quanto precedentemente ottenibile, grazie alla qualità, quantità e omogeneità dei dati e delle procedure di analisi.

<span id="page-24-1"></span><sup>3</sup>Sistema di classificazione di Morgan-Keenan (MK).

Per effettuare una prima classificazione si usa quella precedentemente nominata di Morgan–Keenan (MK), attraverso la selezione di una griglia bidimensionale (in tipo spettrale e classe di luminosità) di stelle standard<sup>[4](#page-25-2)</sup>; successivamente si realizza il confronto dello spettro sconosciuto con quella griglia, in termini dei rapporti tra le linee che definiscono i diversi sottotipi; e infine la scelta dello spettro standard che più somiglia allo spettro sconosciuto, notando eventuali anomalie come linee larghe o discrepanze tra diversi rapporti tra le linee rispetto agli standard. Le categorie di classificazione sono discrete, mentre i fenomeni sono continui, quindi in alcuni casi possono essere necessarie interpolazioni o compromessi, che dovrebbero essere notati.

Il criterio principale è il rapporto di ionizzazione dell'elio He II  $\lambda$ 4542 / He i  $\lambda$ 4471. Questo rapporto ha un valore di unità per il tipo O7 ed è molto sensibile da entrambi i lati. Tuttavia, quando il rapporto diventa molto disuguale, la sua stima è più difficile. Nei tipi più temprani, non esiste un'alternativa comparabile di linee di assorbimento, ma nei tipi O tardii, i rapporti He II  $\lambda$ 4542 / He i  $\lambda$ 4388 ed He II  $\lambda$ 4200 / He i  $\lambda$ 4144 sono molto sensibili. Nella tabella [3.2](#page-25-1) riportata sotto si identificano queste principali linee di assorbimento di confronto per classificare le stelle di tipo O8.5-BO.

| Tipo<br>spettrale | He II $\lambda$ 4542 / He I $\lambda$ 4388<br>e He II $\lambda4200$ / He I $\lambda4144$ | Si III $\lambda$ 4552 / He II $\lambda$ 4542 |
|-------------------|------------------------------------------------------------------------------------------|----------------------------------------------|
| O <sub>8</sub>    |                                                                                          | N/A                                          |
| O8.5              | >                                                                                        | N/A                                          |
| O <sub>9</sub>    |                                                                                          | $\ll$                                        |
| O9.5              | $\,<$                                                                                    |                                              |
| O <sub>9.7</sub>  | $\lt$                                                                                    | $\langle a \rangle$                          |
| BO                |                                                                                          |                                              |

<span id="page-25-1"></span>Tabella 3.2: Criteri per i tipi spettrali O8.5-BO, confronti tra coppie di linee di assorbimento. Tabella presa da: [Sota et al.](#page-52-16) [\(2011\)](#page-52-16).

Infine, è possibile effettuare anche una sub-classificazione in base alla luminosità. Questo lavoro si concentrerà nei tipi O tardivi dove l'intensificarsi delle linee Si  $\scriptstyle\rm I$   $\lambda4089$ e Si iv ń4116 rispetto alle vicine linee del He i fornisce un criterio indipendente di luminosità (riportato in tabella [3.3\)](#page-26-0).E importante sottolineare che in alcuni spettri, per varie ragioni (ad esempio: compagne, metallicità, effetti di risoluzione su linee di larghezze intrinseche diverse, ecc.), questi criteri indipendenti possono essere leggermente discordanti. Per approfondire le altre classificazioni, criteri e visualizzare le stelle standard di confronto si veda [Sota et al.](#page-52-16) [\(2011\)](#page-52-16).

#### <span id="page-25-0"></span>**3.3 Analisi statistica**

Attraverso l'utilizzo del linguaggio di programmazione PYTHON e la libreria *lmfit*<sup>[5](#page-25-3)</sup>, ampiamente utilizzata in contesti scientifici e di analisi dei dati, si è adottato il modulo

<span id="page-25-2"></span><sup>&</sup>lt;sup>4</sup>Stelle il cui spettro e luminosità sono accuratamente caratterizzati e utilizzati come riferimento, forniscono una base standardizzata per valutare e confrontare le caratteristiche spettrali di altre stelle, agevolando la comprensione delle diverse tipologie e contribuendo ad una classificazione sistematica.

<span id="page-25-3"></span><sup>5</sup>https://lmfit.github.io/lmfit-py/

#### 3.3. ANALISI STATISTICA 27

| luminosità | Classe di   He II $\lambda$ 4686 / He I $\lambda$ 4713   Si IV $\lambda$ 4089 / He I $\lambda$ 4026 |             |
|------------|----------------------------------------------------------------------------------------------------|-------------|
| Ia         | $\sim 0$                                                                                            |             |
| Iab        | $\ll$ a $\lt$                                                                                       | > a <       |
| Ib         |                                                                                                    |             |
| Н          |                                                                                                    |             |
| Ш          |                                                                                                    | $<$ a $\ll$ |
|            |                                                                                                    |             |

<span id="page-26-0"></span>Tabella 3.3: Criteri di luminosit`a per stelle di tipo O9-O9.7, confronti tra coppie di linee di assorbimento. Tabella presa da: [Sota et al.](#page-52-16) [\(2011\)](#page-52-16).

*GaussianModel* per il fitting dei dati nel contesto astrofisico. Questo modulo consente di creare un modello gaussiano, ideale per l'approssimazione di fenomeni caratterizzati da una distribuzione a campana abbastanza simmetrica, come nel caso degli assorbimenti spettrali.

Il modello gaussiano è parametrizzato da l'ampiezza, il centro e la deviazione standard, che rispettivamente rappresentano l'altezza massima del picco, la posizione centrale e la dispersione della distribuzione. Inoltre, sono inclusi parametri aggiuntivi, come la larghezza totale a metà altezza (FWHM) e l'altezza del picco, derivati direttamente dai parametri primari, per fornire una descrizione più completa. La funzione del modello segue l'equazione della distribuzione gaussiana, rappresentata come:

$$
f(x; A, \mu, \sigma) = \frac{A}{\sigma\sqrt{2\pi}} \cdot e^{-\frac{(x-\mu)^2}{2\sigma^2}}
$$
(3.1)

dove *A* rappresenta l'ampiezza, *µ* il centro e *σ* la deviazione standard della distribuzione. Questa formulazione fornisce una descrizione matematica precisa della distribuzione gaussiana, permettendo di modellare e interpretare i dati in modo efficace.

Per il fitting dei dati, si è adottato il metodo dei minimi quadrati, abbreviato come *leastsq.* Questo metodo è ampiamente impiegato per adattare modelli matematici ai dati osservati, cercando di minimizzare la discrepanza tra i valori sperimentali e quelli previsti dal modello.

Mediante il modello descritto si procede a identificare le potenziali componenti del sistema binario, scegliendo un'unica linea spettrale nella quale si visualizzavano le variazioni di posizioni delle due candidate. Una volta individuate le gaussiane rappresentative e la posizione del centro di ogni gaussiana, si veda sezione [4.1,](#page-31-0) si procede con la misurazione delle velocità radiali (VRs) di ciascuna componente, mediante l'equazione [3.2](#page-26-1) sottostante:

<span id="page-26-1"></span>
$$
VR = \frac{(\lambda - \lambda_{lab})}{\lambda_{lab}} c
$$
 (3.2)

dove VR è la velocità radiale relativa tra la sorgente luminosa e l'osservatore, *λ* è la lunghezza d'onda della luce osservata,  $\lambda_{lab}$  è la lunghezza d'onda della luce emessa dalla sorgente in condizioni di laboratorio e c è la velocità della luce nel vuoto, la quale ha il valore di c = 299,792.458 km s<sup>-1</sup>.

### <span id="page-27-0"></span>**3.4 Periodicit`a**

Per ottenere una stima iniziale della periodicità del sistema e, conseguentemente, ottenere un valore preliminare del periodo necessario per la soluzione orbitale, si è fatto uso del NASA Exoplanet Archive [\(Akeson et al., 2013\)](#page-50-18), un catalogo astronomico online e un servizio di dati che raccoglie e incrocia dati e informazioni astronomiche riguardanti esopianeti e le loro stelle ospiti, fornendo strumenti per la manipolazione e l'analisi di tali dati. Per calcolare periodogrammi dei dati di serie temporali dall'archivio o da un file caricato dall'utente si usa il Tool *Periodogram*, nel quale è possibile impostare diversi algoritmi per il calcolo. [6](#page-27-2)

*Lomb-Scargle* è un'approssimazione della trasformata di Fourier per campionamenti temporali non uniformi; identifica segnali periodici che sono semplici combinazioni di seni e coseni (sinusoidi). *Box-fitting Least Squares* è ottimizzato per rilevare transiti periodici adattando la serie temporale a una curva a forma di scatola che si ripete (una "scatola" è l'aggiunta di due funzioni a gradino con segno opposto e ampiezza uguale separate da qualche tempo finito). Infine, *Plavchan* è un algoritmo che identifica periodi con curve di serie temporali coerenti in fase (cioè più lisce).

### <span id="page-27-1"></span>**3.5 Determinazione dei parametri orbitali**

Il programma GBART [\(Bareilles, 2017\)](#page-50-19) `e un'implementazione dell'algoritmo sviluppato da [Bertiau & Grobben](#page-50-20) [\(1969\)](#page-50-20) per determinare gli elementi orbitali dei sistemi binari spettroscopici (SB1 o SB2), basato sul metodo grafico di Lehmann-Filhés. Prende come input le VR e le relative date di acquisizione HJD [7](#page-27-3) , accompagnate da un fattore di peso che può assumere valori tra 0 e 1 in base alla affidabilità dell'osservazione (1 per il massimo di affidabilità). Per iniziare, è necessaria una serie di parametri del sistema, tra cui una buona stima del periodo, dell'eccentricità, di un'epoca di massima VR, della velocità sistemica (V<sub>0</sub>) e delle aree sotto la curva di VR dal massimo a V<sub>0</sub> (Z<sub>1</sub>) e dal minimo a  $V_0$  ( $Z_2$ ) (vedere fig. [3.1\)](#page-28-1). Queste ultime possono essere misurate con qualsiasi unità ma rimane importante la relazione tra le due. Inoltre, è richiesta una stima di massima e minima VR misurata da  $V_0$  per la stella primaria e per la stella secondaria, se si dispongono delle VR. Con questi valori iniziali, il codice calcola un primo insieme di elementi orbitali.

<span id="page-27-2"></span><sup>6</sup>https://exoplanetarchive.ipac.caltech.edu/cgi-bin/Pgram/nph-pgram

<span id="page-27-3"></span><sup>7</sup>HJD: Heliocentric Julian Day.

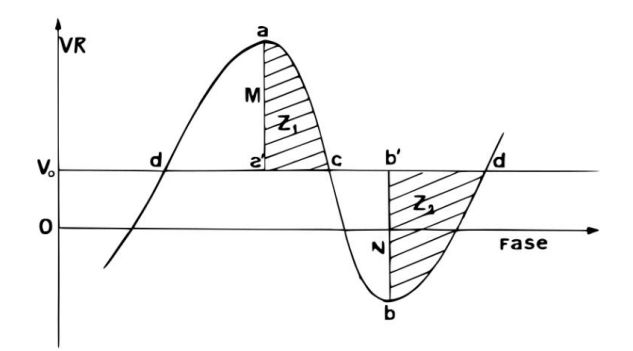

<span id="page-28-1"></span>Figura 3.1: Diagramma del metodo grafico di Lehmann-Filhés. Immagine riprodotta da [Bertiau & Grobben](#page-50-20) [\(1969\)](#page-50-20).

Si possono utilizzare due metodi secondo l'eccentricit`a del sistema: il metodo di Schlesinger per eccentricità superiori a 0.05 e il metodo di Sterne per eccentricità inferiori. Questi metodi correggono gli elementi orbitali calcolati inizialmente utilizzando sviluppi delle equazioni fondamentali delle VR. Poiché sono sviluppi al primo ordine, l'implementazione in forma iterativa converger`a solo alla soluzione corretta se la prima approssimazione `e abbastanza buona da scartare i termini del secondo ordine.

Se  $\overline{O}$  è la VR osservata e C è la VR calcolata nell'ultima iterazione, l'algoritmo cerca di minimizzare le distanze O-C di tutte le osservazioni contemporaneamente utilizzando il metodo dei minimi quadrati. Se i parametri calcolati convergono, raggiungendo una certa tolleranza, il programma restituisce i parametri orbitali che meglio si adattano. I parametri orbitali finalmente ottenuti sono: periodo orbitale (P), tempo di velocità radiale massima  $(T_{VR_{max}})$ , tempo di passaggio per il periastro  $(T_{periastro})$ , velocità sistemica (V<sub>0</sub>), eccentricità (*e*), longitudine del periastro ( $\omega$ ), semi-ampiezze ( $K_i$ ) <sup>[8](#page-28-2)</sup>, valore medio dei semiassi  $(a_i \sin i)$ , masse minime  $(M_i \sin^3 i)$ , e il rapporto di masse (*q*), definito come il rapporto tra la massa della componente secondaria e quella della primaria. Infine, la *root mean square* (RMS), o radice quadrata della media quadratica, la quale fornisce una stima della dispersione dei dati rispetto a un valore medio.

#### <span id="page-28-0"></span>**3.6 Dati fotometrici**

Come accennato precedentemente nella sezione [2.1,](#page-14-0) per una maggiore completezza dello studio del candidato sistema binario, si è accesso ai dati fotometrici del TRANSITING Exoplanet Survey Satellite (TESS) [\(Ricker et al., 2015\)](#page-52-17) per complementare l'analisi del sistema. Questo strumento è un telescopio spaziale il cui obiettivo principale è monitorare le stelle più luminose della vicinanza solare alla ricerca di transiti di esopianeti per due anni. TESS opera in un'orbita terrestre in risonanza 2:1 con la Luna. Quest'orbita ha un'elevata eccentricità e dura circa 13,7 giorni, la metà del periodo lunare nella sua orbita intorno alla Terra.

Lo strumento consiste in quattro telecamere CCD che possono osservare una regione del cielo di 24° × 96°. La missione copre l'intero cielo, il quale è diviso in 26 settori dove ognuno viene osservato ininterrottamente per 27 giorni. Le quattro telecamere acquisiscono automaticamente immagini con un'integrazione di due secondi ciascuna.

<span id="page-28-2"></span><sup>8</sup> Il pedice *i* si riferisce alle componenti primaria e secondaria del sistema indicate rispettivamente come 1 e 2.

Tuttavia, queste non vengono inviate sulla Terra, bensì altre immagini risultanti dalla combinazione di tutte le integrazioni effettuate durante 30 minuti. Queste immagini vengono continuamente memorizzate e sono accessibili per l'uso dal server Mikulski ARCHIVE FOR SPACE TELESCOPES (MAST)<sup>[9](#page-29-0)</sup>, vengono memorizzate in formato FITS; si vedrà in seguito che c'è un modo molto semplice per accedere.

<span id="page-29-0"></span><sup>9</sup>https://archive.stsci.edu/missions-and-data/tess

## <span id="page-30-0"></span>**Capitolo 4 Descrizione del lavoro**

Inizialmente, sono stati esaminati visivamente i 45 spettri a disposizione. L'analisi delle linee spettrali di He i, He ii e altre a diverse lunghezze d'onda ha rivelato inequivocabilmente la natura composta degli spettri attraverso l'osservazione di linee spettrali chiaramente sdoppiate. Questo viene illustrato nella figura [4.1](#page-30-1) sottostante. Sulla base di queste osservazioni preliminari, è stata avviata un'analisi di periodicità per determinare se le componenti osservate sono correlate tra loro.

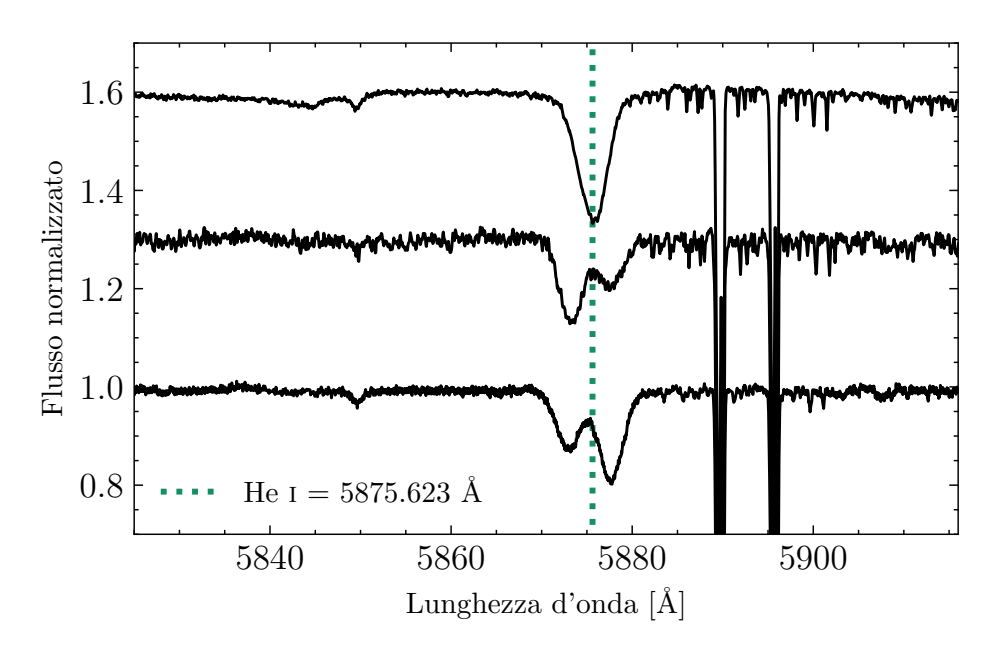

<span id="page-30-1"></span>Figura 4.1: Esempio della linea d'assorbimento del He  $\alpha$  1  $\lambda$ 5875.623 in diversi spettri di diversi osservatori, si possono evidenziare come in alcuni si sdoppiano chiaramente le due componenti stellari, e si scambiano posizione, e in altri no; chiara prova della binarietà del sistema. Inoltre, si visualizzano con grande intensità le due linee interstellari del Na i.

Per poter confrontare gli spettri dei diversi osservatori si è proceduto a misurare la linea interstellare Na  $\scriptstyle{1\,$   $\lambda$ 5889.950 per gli osservatori CTIO, LCO, ESO-LS ed ESO-PARANAL e le relative velocità radiali VR (si veda [6.1\)](#page-44-0). Si ottiene che entrambe le componenti di questa linea possono essere confrontate.

Invece, per l'osservatorio CASLEO si è usata la linea del Na I precedentemente utilizzata e anche la linea interstellare Na  $\scriptstyle I$   $\lambda$ 5895.924, applicando una procedura diversa da quella applicata per gli osservatori menzionati in precedenza, la risoluzione spettra-le di questo ultimo non è sufficiente a sdoppiare le linee (si veda figura [4.2](#page-31-1) riportata sotto).

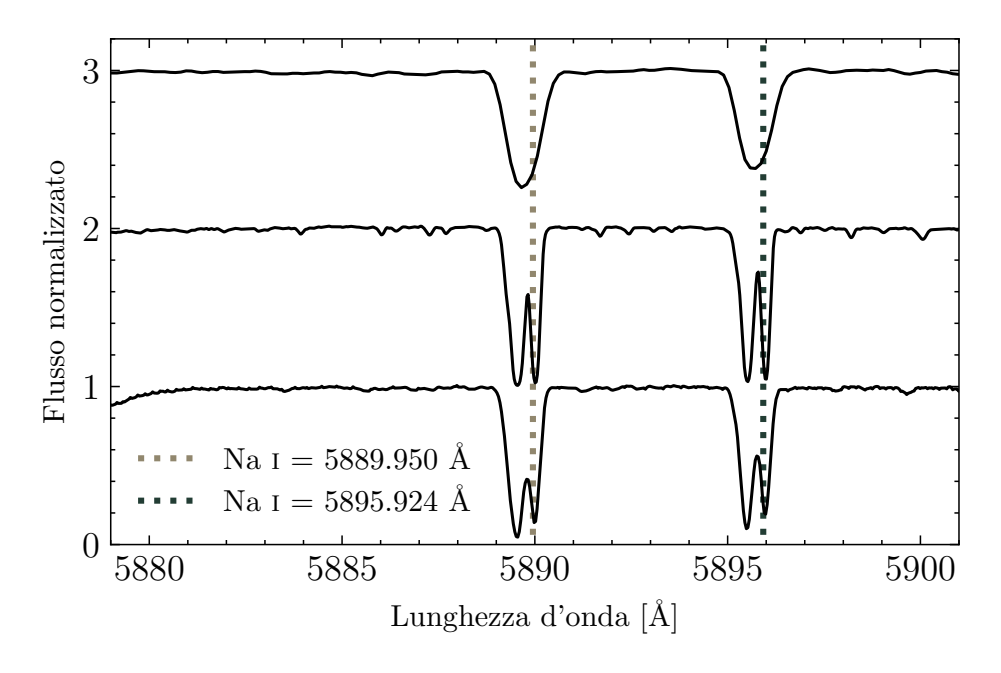

<span id="page-31-1"></span>Figura 4.2: Esempi di diversi spettri delle linee interstellari del Na i  $\lambda$ 5895.924 e ń5889.950 degli osservatori (in ordine da sopra verso sotto) CASLEO, ESO-LS e LCO. Si osserva come nell'osservatorio CASLEO non è possibile sdoppiare le linee per la sua risoluzione spettrale.

Utilizzando il modulo *GaussianModel* in Python (si veda [3.3](#page-25-0) e parte del codice riportato in appendice) si sono misurate le linee e calcolate le relative velocità radia-li; ottenendo i risultati riportati in tabella [6.1.](#page-44-0) I valori in velocità che si ottengono sono compresi nell'incertezza intrinseca delle misurazioni, consentendo il confronto e l'utilizzo di tutti gli spettri per l'avanzamento dell'analisi.

#### <span id="page-31-0"></span>**4.1 Calcolo delle velocit`a radiali**

Per il calcolo delle velocità radiali VR delle possibili componenti stellari del sistema binario si `e applicato nuovamente il modulo *GaussianModel* in Python (si veda [3.3](#page-25-0) e appendice). Per cominciare, si sono scelti visualmente sei spettri in cui le possibili componenti stellari risultavano chiaramente separate, riportati nella figura [4.3](#page-32-0) sottostante.

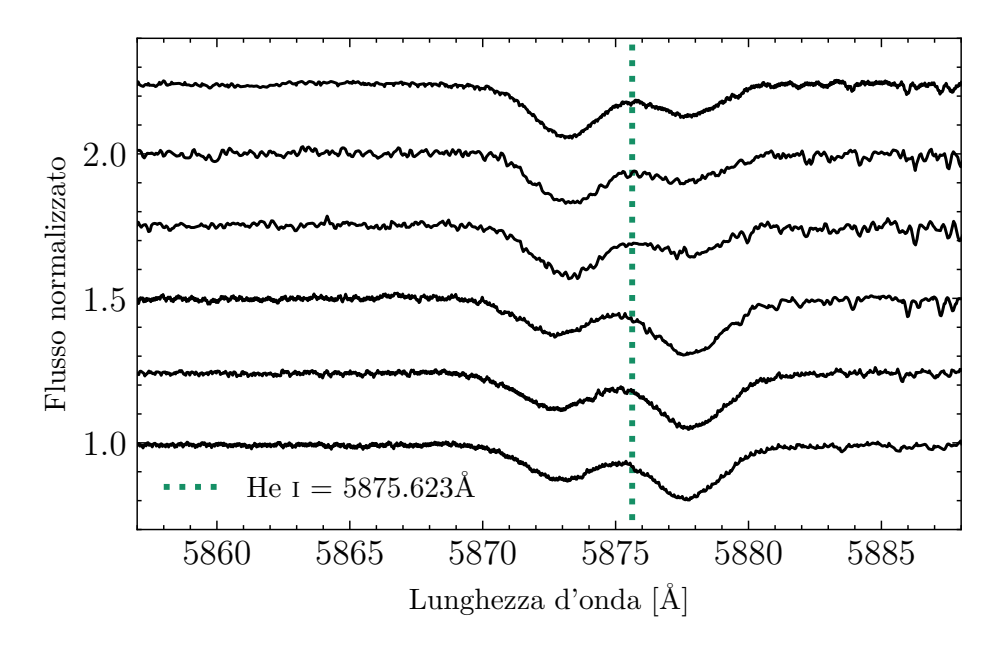

<span id="page-32-0"></span>Figura 4.3: Spettri dove le componenti si vedono chiaramente separate e con posizioni scambiate; scelti per i valori medi da inserire nel modello.

La stella con maggiore intensità è stata designata con 1 (probabilmente stella primaria), mentre la stella di minore intensità è stata identificata con 2 (probabilmente stella secondaria) (si veda [4.1\)](#page-33-0). Per ciascuno di questi spettri è stato applicato parte del codice riportato in appendice, con parametri liberi per lunghezza d'onda, ampiezza e larghezza, nella linea del He i  $\lambda$ 5875.623. Nella figura [4.4](#page-32-1) è mostrato il fit libero applicato a uno degli spettri, dove le possibili componenti del sistema sono chiaramente separate.

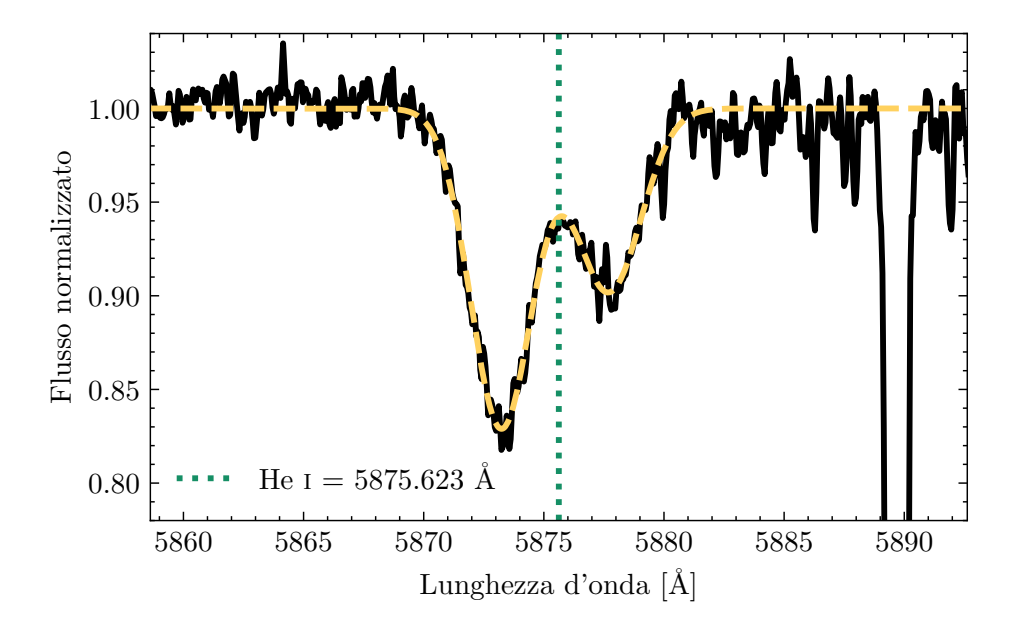

<span id="page-32-1"></span>Figura 4.4: Esempio del modello utilizzato con i parametri liberi per uno degli spettri scelti dove le componenti stellari si visualizzano ben separate. La linea gialla risulta dalla combinazione di due gaussiane, ciascuna rappresentante una componente stellare.

Dentro questo modello si sono misurate l'ampiezza e larghezza delle linee di He i con le quali venivano aggiustate le gaussiane di entrambe le stelle, analizzando l'aggiustamento e la posizione delle stelle nello spettro (si veda Tabella [4.1\)](#page-33-0), ottenendo una media e deviazione standard (RMS) per ognuno di questi valori.

| Nome        | <b>HJD</b>   | Ampiezza 1       | Larghezza 1     | Ampiezza 2       | Larghezza 2     |
|-------------|--------------|------------------|-----------------|------------------|-----------------|
| <b>CTIO</b> | 2454907,8649 | $-0.17 \pm 0.01$ | $3.19 \pm 0.57$ | $-0.10 \pm 0.01$ | $3,58 \pm 1.10$ |
| <b>CTIO</b> | 2454907,8518 | $-0.17 \pm 0.01$ | $3.04 \pm 0.60$ | $-0.10 \pm 0.01$ | $4,26 \pm 1.40$ |
| <b>LCO</b>  | 2454961,6621 | $-0.19 \pm 0.01$ | $3,61 \pm 0.80$ | $-0.12 \pm 0.01$ | $3.77 \pm 1.36$ |
| <b>LCO</b>  | 2456124,5476 | $-0.19 \pm 0.01$ | $3.92 \pm 0.80$ | $-0.13 \pm 0.01$ | $3.97 \pm 1.19$ |
| <b>LCO</b>  | 2456815,6800 | $-0.19 \pm 0.01$ | $4,00 \pm 0.77$ | $-0.13 \pm 0.01$ | $4,49 \pm 1.27$ |
| <b>LCO</b>  | 2458605,5206 | $-0.19 \pm 0.01$ | $3.95 \pm 0.81$ | $-0.12 \pm 0.01$ | $3,65 \pm 1.18$ |
|             | MEDIA:       | $-0,18$          | 3,62            | $-0,12$          | 3,95            |
|             | RMS:         | 0.01             | 0.42            | 0.01             | 0.36            |

<span id="page-33-0"></span>Tabella 4.1: Medie e deviazione standard ottenute dagli spettri in cui le due componenti del sistema stellare si osservano separate, considerando 1 come stella primaria e 2 come secondaria. Nei primi tre spettri le componenti stellari hanno le posizioni 1-2 (ovvero quella denominata primaria a sinistra), mentre che negli ultimi tre queste si scambiano posizione e si trovano in configurazione 2-1.

Dopo aver ottenuto una media por ognuno dei valori misurati si è applicato un altro modello gaussiano per tutti gli spettri a disposizione, nel quale i parametri d'ampiezza e larghezza delle linee spettrali del He  $\scriptstyle\rm I$   $\lambda$ 5575.623 sono stati impostati dalle medie ottenute in precedenza e scambiando, se necessario, la posizione delle stelle dentro il codice.

Infine, per il calcolo delle velocità radiali e il relativo errore associato dato dal modello utilizzato, per ognuna delle stelle nei diversi spettri, si è utilizzato il calcolo scritto in *Python* e riportato in Appendice, ottenendo i valori riportati in tabella [6.2.](#page-45-0)

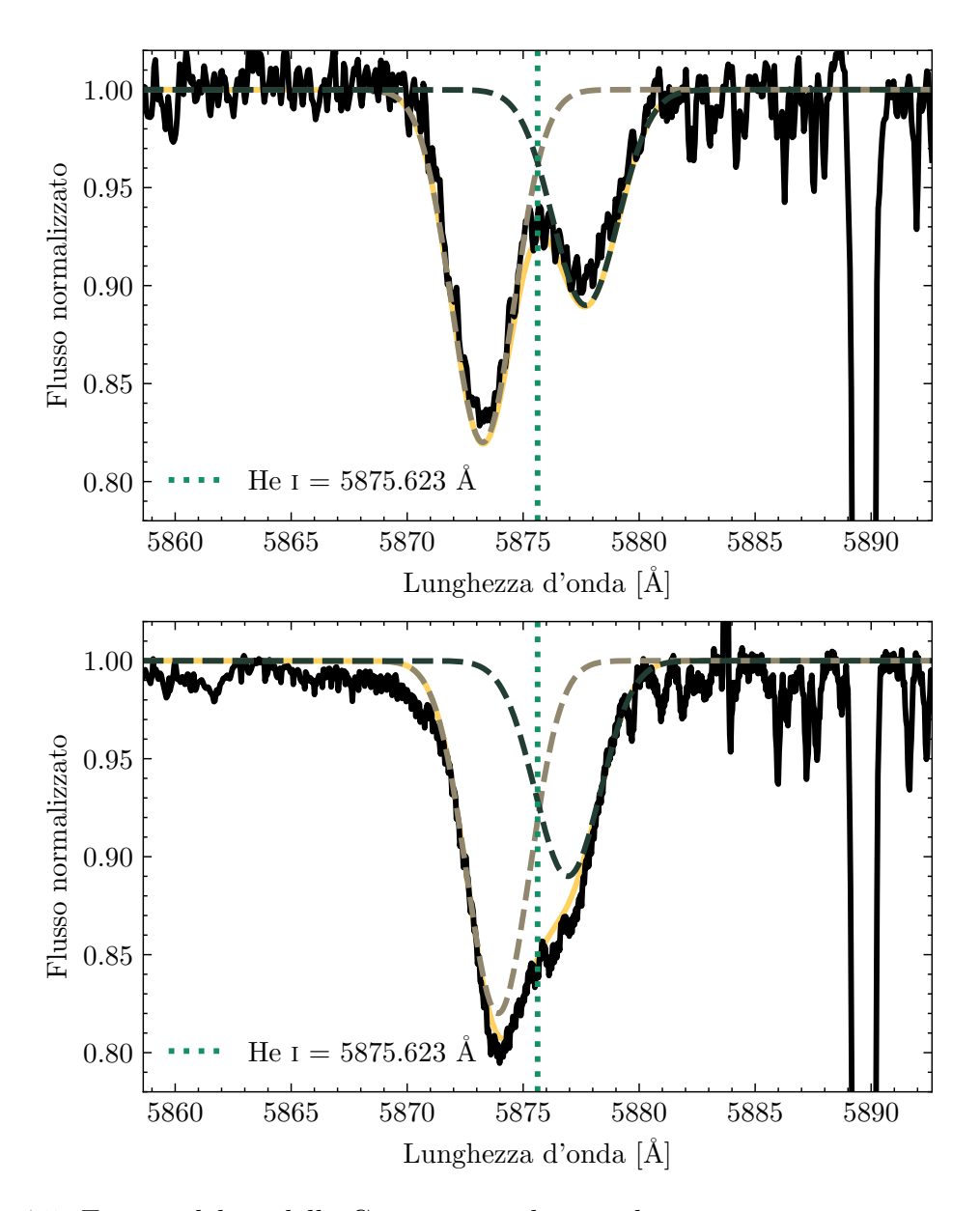

<span id="page-34-0"></span>Figura 4.5: Esempi del modello Gaussiano utilizzato dopo aver impostato i parametri riportati in [4.1](#page-33-0) d'ampiezza e larghezza per 2 spettri diversi.

#### <span id="page-35-0"></span>**4.2 Analisi della periodicit`a**

Per realizzare una prima stima della periodicità dei dati si è utilizzato il NASA Exoplanet Archive (si veda [3.4\)](#page-27-0) mediante il Tool 'Periodogram' si sono caricati i dati ottenuti di velocit`a radiali VR<sup>1</sup> per la stella per ora denominata come primaria e il relativo giorno giuliano eliocentrico (si veda [6.2\)](#page-45-0). Attraverso l'algoritmo 'Lomb-Scargle', modificando i parametri di minimo/massimo periodo e il passo temporale, il periodo con la potenza massima, cioè il più probabile, è risultato essere  $P = 13.56 \pm 0.03$  giorni; in concordanza con il valore pubblicato da [Sota et al.](#page-52-13) [\(2014\)](#page-52-13).

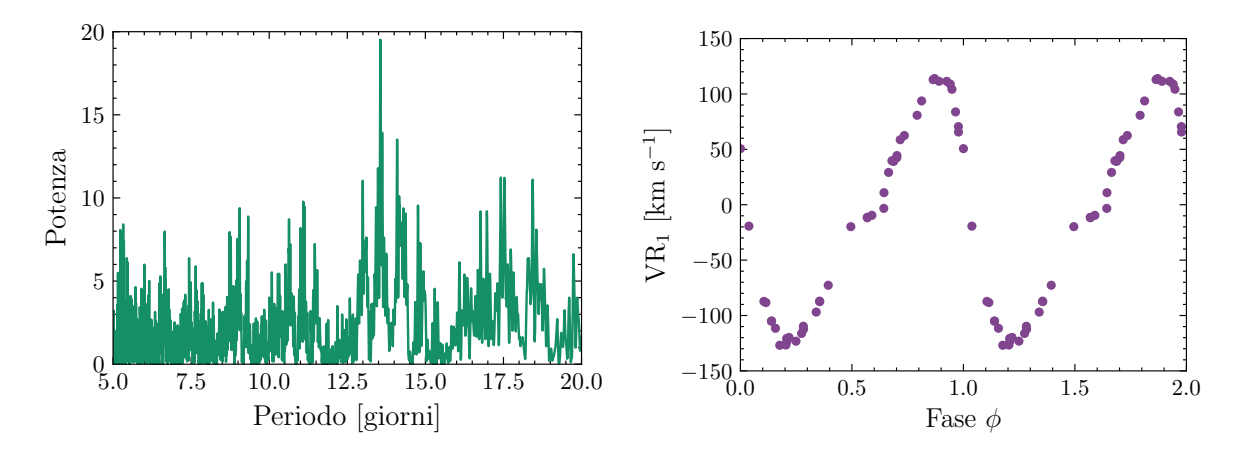

<span id="page-35-2"></span>Figura 4.6: Periodogramma e curva di velocità radiale della stella considerata come primaria; riprodotti a partire dai risultati ottenuti dalla stima data dal Nasa Exoplanet Database. Si stabilisce che la velocità del centro di massa sia nulla, poiché ciò non altererà la forma della curva risultante.

#### <span id="page-35-1"></span>**4.3 Determinazione dei parametri orbitali**

Una volta determinate le velocità radiali (VR<sub>1</sub> e VR<sub>2</sub>) delle componenti nella linea del He I, è emersa chiaramente la loro variabilità, oltre alla natura binaria delle linee spettrali. Si è proseguito con la determinazione degli elementi orbitali, i quali sono stati calcolati utilizzando il codice d'adattamento GBART (descritto nella sezione [3.5\)](#page-27-1). Come menzionato in precedenza, per implementarlo è necessaria una buona stima del periodo delle variazioni e perciò si è utilizzato come periodo più probabile quello ottenuto in precedenza di P =  $13.56 \pm 0.03$  giorni.

In principio, si è proceduto a graficare la curva della stella considerata per ora primaria, con opzioni di periodicità ed eccentricità variabili. Successivamente, si è proceduto a graficare la curva delle VR di entrambe le stelle in fase usando parametri di input correlati a tale grafico. Per la forma della curva ottenuta con il Nasa Exoplanet Database, si è proposta un'eccentricità di circa  $\epsilon = 0.4$  Inoltre, si sono stimate le semi-ampiezze per entrambe le componenti utilizzando le velocità radiali massime e minime misurate. Si è cercata un'epoca di massima velocità radiale e, per la simmetria della curva, si sono assunti inizialmente  $V_0 = 0$ ,  $Z_1 = 1$  e  $Z_2 = -1$ , ricordando che tra questi ultimi due valori l'importante è la relazione tra di essi. Si sono assegnati i pesi in base al grado di affidabilità delle misure. Per le misurazioni più affidabili si assegna un peso pari a 1, mentre che per quelle meno affidabili, in totale 5 misurazioni dove le componenti stellari erano molto vicine e gli errori dati dal modello erano troppo grandi, si sono assegnati pesi pari a 0.2.

I parametri e gli elementi orbitali di miglior adattamento sono descritti nella Tabella [4.2](#page-36-0) e rappresentati nella Figura [4.7.](#page-36-1)

| Parametro                         | Unità                   | Primaria              | Secondaria                      |
|-----------------------------------|-------------------------|-----------------------|---------------------------------|
| P                                 | d                       |                       | $13.55834 \pm 0.00009$          |
| $T_{VRmax}$                       | [HJD]                   | $2455337.51 \pm 0.04$ |                                 |
| $T_{\text{periastro}}$            | [HJD]                   | $2455339.20 \pm 0.04$ |                                 |
| $V_0$                             | $\mathrm{[km\ s^{-1}]}$ | $-11.7 \pm 0.4$       |                                 |
| $\epsilon$                        |                         |                       | $0.315 \pm 0.004$               |
| $\omega$                          | $\lceil \circ \rceil$   | $77.9 \pm 0.9$        |                                 |
| $K_i$                             | $\mathrm{[km\ s^{-1}]}$ |                       | $117.4 \pm 0.7$ $126.0 \pm 0.7$ |
| $a_i \sin i$                      | $[R_{\odot}]$           |                       | $29.9 \pm 0.2$ $32.1 \pm 0.2$   |
| $M_i \sin^3 i$                    | $[M_{\odot}]$           |                       | $8.9 \pm 0.3$ $8.3 \pm 0.3$     |
| $q \,[\mathrm{M}_2/\mathrm{M}_1]$ |                         |                       | $0.93 \pm 0.01$                 |
| RMS                               | $\mathrm{[km\ s^{-1}]}$ |                       | 3.11                            |

<span id="page-36-0"></span>Tabella 4.2: Parametri orbitali per il sistema binario HD 114886Aa-Ab, ottenuti a partire delle VRs della linea He  $\alpha$  1  $\lambda$ 5875.623.

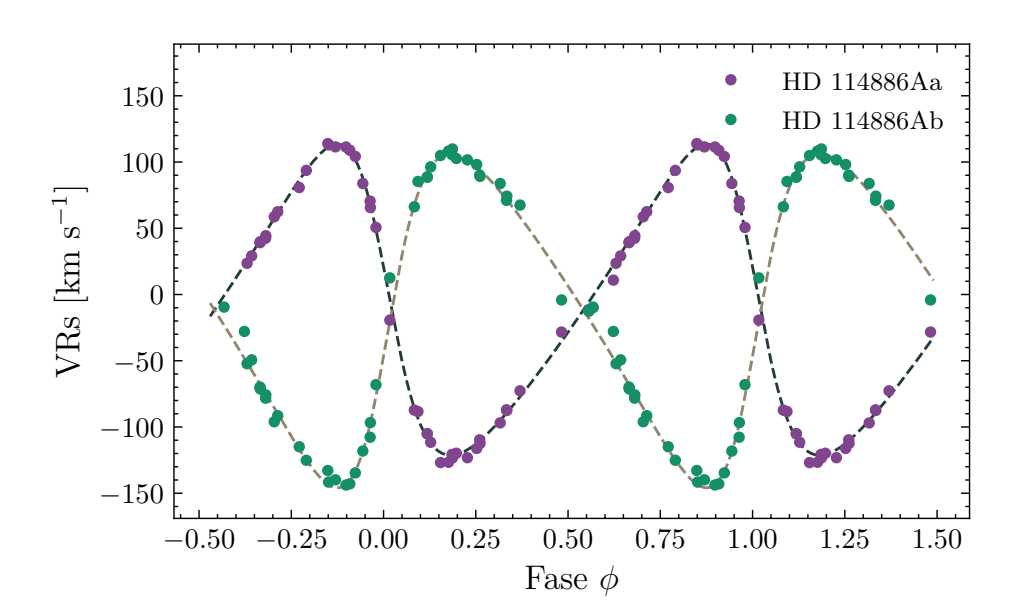

<span id="page-36-1"></span>Figura 4.7: Curve di velocità radiale di entrambe le componenti stellari del sistema HD 114886A. I punti viola corrispondono alle misure di VR della componente primaria, HD 114886Aa, e i punti verdi a quelle della secondaria, HD 114886Ab. Le curve tratteggiate rappresentano, rispettivamente per ognuna delle componenti, il modello che adatta le osservazioni.

#### <span id="page-37-0"></span>**4.4 Classificazione spettrale**

Per stimare i tipi spettrali delle componenti del sistema binario, si sono confrontate le linee spettrali indicate nella sezione [3.2](#page-24-0) seguendo i criteri di [Sota et al.](#page-52-16) [\(2011\)](#page-52-16) e [Martins](#page-51-23) [\(2018\)](#page-51-23). Questo approccio ha permesso di ottenere una classificazione preliminare dei tipi spettrali, basata sulle relazioni tra specifiche linee. E da notare che durante questa ` procedura non si sono ottenuti spettri separati delle componenti stellari. Inoltre, con-frontando con gli spettri standard di Maíz Apellániz et al. [\(2016\)](#page-51-24), si è constatato che tale classificazione è coerente e rimane invariata rispetto a quanto presentato in [Sota](#page-52-13) [et al.](#page-52-13) [\(2014\)](#page-52-13), corrispondente a O9 iii per la componente primaria e O9.5 iii per quella secondaria.

Nella figura [4.8](#page-38-1) si possono osservare, in nero, la somma di due spettri di stelle standard del GOSSS (Maíz Apellániz et al., 2016), corrispondenti ai tipi spettrali delle componenti del sistema HD 114886A. In marrone, si visualizza uno spettro osservato del sistema di studio. Si sono cercate due stelle standard del GOSSS con lo stesso tipo spettrale delle componenti del sistema binario in studio, ossia O9 III (HD 114886Aa) e O9.5 iii (HD 114886Ab).

Le stelle standard utilizzate sono HD 93249A e HD 96264. Poiché gli spettri del sistema in esame sono ad alta risoluzione, si sono esaminati dati del OWN survey per individuare spettri anch'essi ad alta risoluzione corrispondenti alle stelle standard considerate. Questi spettri sono stati spostati in velocit`a radiale (VR) in base alla VR che la stella componente del sistema in esame aveva nello spettro osservato; è stato inoltre necessario diluirli poiché ogni componente stellare contribuisce con una percentuale della luce allo spettro osservato di HD 114886A. Per ottenere il fattore di diluizione, si è considerato il rapporto di massa  $(q = 0.93)$  trovato dalla soluzione orbitale (si veda tabella [4.2\)](#page-36-0), attraverso il quale è stato possibile stimare che la stella primaria contribuisce con il 55% della luce mentre la secondaria con il 45% della luce  $(L_2/L_1 = 0.45/0.55 = 0.82)^{-1}.$  $(L_2/L_1 = 0.45/0.55 = 0.82)^{-1}.$  $(L_2/L_1 = 0.45/0.55 = 0.82)^{-1}.$ 

Si nota che la stella standard HD 93249A è un sistema binario  $Aa+Ab$  le cui componenti sono state analizzate in Ansín et al. [\(2023\)](#page-50-12), dove si trovano tipi spettrali O9  $\text{III} + \text{B1.5 III}$ . Come si può dedurre, lo spettro composto è dominato dalla componente primaria del sistema mentre la secondaria appare molto diluita in esso. Invece, per quanto riguarda la standard HD 96264, è anch'essa un sistema binario risolto [\(Putkuri](#page-51-25) [et al., 2021\)](#page-51-25), dove in questo caso, le componenti individuali hanno tipi spettrali O9.2 iv e B0 v. Per questa analisi, si considera uno spettro composto di questo sistema, dove la componente primaria è una gigante con linee sottili  $(v \sin i < 40 \text{ km s}^{-1})$ e la componente secondaria ruota molto velocemente (*v* sin *i >* 200 km s<sup>−</sup><sup>1</sup> ), quindi la contribuzione della componente secondaria, sebbene sottile, influisce sullo spettro totale. Allo stesso modo, fino a quando non sarà disponibile uno spettro standard semplice, verrà utilizzato lo spettro composto di HD 96264.

Con le considerazioni menzionate, gli spettri standard sono stati combinati e lo spettro risultante è stato confrontato con quello della stella HD 114886A. Quando lo spettro della componente HD 114886Ab sarà ottenuto (lavoro futuro), si avrà a disposizione uno spettro semplice che potrà essere utilizzato come standard di classificazione spettrale per il sottotipo O9.5 III.

<span id="page-37-1"></span><sup>&</sup>lt;sup>1</sup>Relazione massa-luminosità: L= $M^3$ 

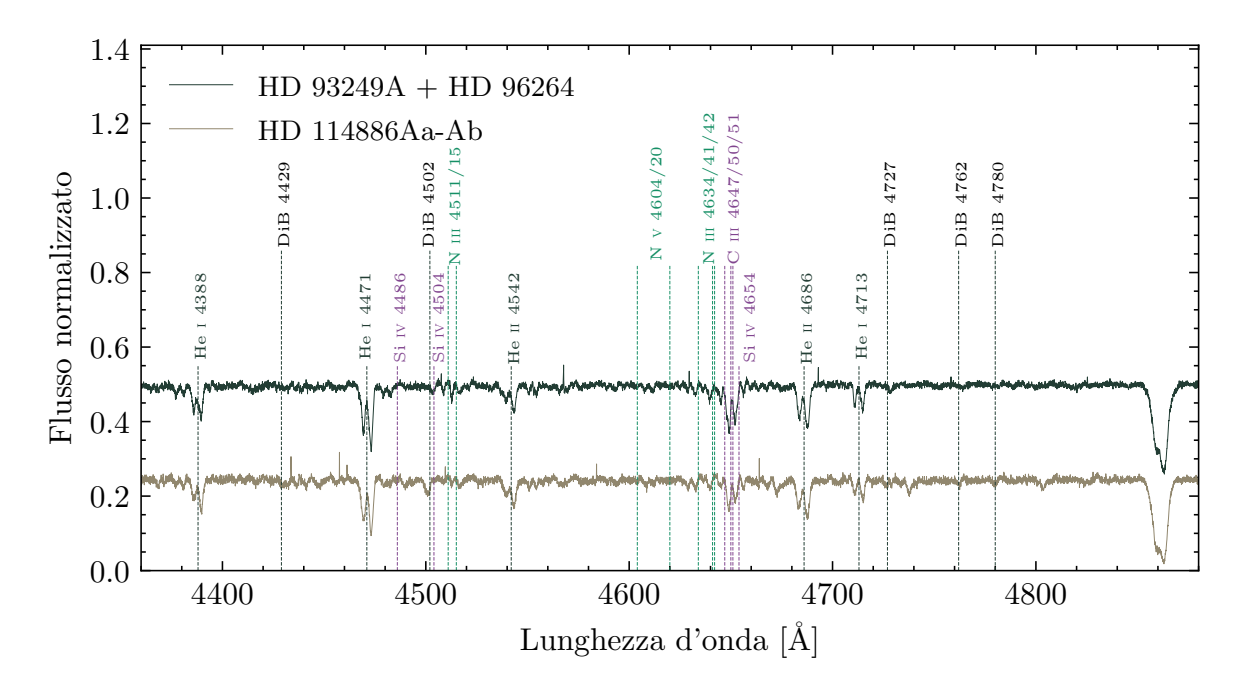

<span id="page-38-1"></span>Figura 4.8: Spettro osservato del sistema binario HD 114886A (marrone) confrontato con la combinazione di due spettri standard del GOSSS (nero), corrispondenti ai tipi spettrali delle componenti del sistema in esame. Si riportano inoltre alcune linee stellari importanti per la classificazione spettrale e bande interstellari diffusse (DiBs).

#### <span id="page-38-0"></span>**4.5 Analisi fotometrico**

La fotometria è stata condotta utilizzando *lightkurve* [\(Lightkurve Collaboration et al.,](#page-51-26) [2018\)](#page-51-26), un pacchetto Python per acquisire e analizzare dati ottenuti dai telescopi spaziali Kepler e TESS. Nelle missioni di Kepler/K2 e TESS vengono utilizzati i TARGETPIXELFILES (TPFs) per contenere le serie temporali delle immagini. Questi TPFs sono cubi di dati centrati sulla fonte obiettivo della missione, formati quindi da due coordinate spaziali e una temporale.

I TPFs, memorizzati in formato FITS, vengono scaricati attraverso *lightkurve*, risolvendo attraverso il nome della fonte con la dimensione in pixel richiesta. Il TPF contiene inoltre tutte le informazioni che descrivono i dati. Una volta scaricato il TPF, è necessario definire un'apertura per l'estrazione della fotometria, che può essere composta da uno o pi`u pixel interi. Con la funzione *to lightcurve* si crea un oggetto *LightCurve* che contiene la curva di luce e fornisce funzioni utili per analizzare la curva, come ad esempio ottenere i periodogrammi, graficare in fase, normalizzare, ecc.

Dall'analisi dei 4 settori (si veda tabella [4.3\)](#page-39-0) non si evidenziano variazioni fotometriche del periodo orbitale, ossia non si visualizzano eclissi propri del sistema binario. Non si potrà ottenere un valore unico dell'inclinazione del sistema ma si avrà un limite a possibili inclinazioni con una possibile inclinazione bassa, prevedibile dalle masse minime ottenute dalla soluzione orbitale.

| <b>Missione</b> |      | Anno   Secondi di esposizione |
|-----------------|------|-------------------------------|
| TESS Settore 11 | 2019 | 1426                          |
| TESS Settore 38 | 2021 | 475                           |
| TESS Settore 65 | 2023 | 158                           |
| TESS Settore 64 | 2023 | 158                           |

<span id="page-39-0"></span>Tabella 4.3: Missioni TESS dove si è osservato il sistema HD 114886A.

# <span id="page-40-0"></span>**Capitolo 5 Risultati e conclusioni**

Il lavoro presentato consiste nello studio della stella massiva HD 114886A, per il quale sono stati utilizzati 45 spettri ad alta risoluzione, con valori compresi tra 15.000 e 48.000, e alto segnale-rumore, con  $S/N \simeq 100$ . Di questi, 36 sono stati ottenuti tramite il monitoraggio dell'OWN Survey, condotto negli osservatori Las Campanas (LCO), La Silla (ESO-LS) e Cerro Tololo (CTIO) in Cile, e dall'osservatorio CASLEO in Argentina. I restanti 9 spettri sono stati acquisiti dall'osservatorio Paranal (ESO-Paranal), tramite il portale pubblico del Science Archive Facility  $(SAF)$ .

Il processo di riduzione dati è stato fornito dai membri del OWN SURVEY e condotto tramite il software IRAF, seguendo la procedura standard. Sono stati utilizzati strumenti per correggere le immagini scientifiche per *overscan, bias* e, nei casi degli spettri LCO ed ESO-LS, per *flat*. Successivamente, gli spettri sono stati estratti e calibrati in lunghezza d'onda. Per quanto riguarda gli spettri ottenuti con FEROS, `e stata impiegata un'apposita procedura chiamata *MIDAS*, che consente di combinare tutti gli ordini dell'échelle.

Sono state identificate le potenziali componenti del sistema binario in ogni spettro disponibile; utilizzando lo spostamento Doppler della linea specifica del He i  $\lambda$ 5875.623, sono state misurate le velocità radiali (VRs) di ciascuna di essi. Per la misurazioni delle VRs nei vari spettri si è utilizzato il linguaggio di programmazione PYTHON e la libreria *lmfit*, con il modulo *GaussianModel* per il fitting dei dati. Questo modulo permette di creare un modello gaussiano, ideale per il caso degli assorbimenti spettrali che presentano una distribuzione a campana abbastanza simmetrica. Successivamente, sono state misurate le velocit`a radiali, che mostrano variazioni periodiche con un'ampiezza di oltre 200 km s<sup>−</sup><sup>1</sup> . Sono state identificate le componenti del sistema, HD 114886Aa e HD 114886Ab, negli spettri osservati e dai valori ottenuti, utilizzando il NASA Exoplanet Archive, è stata effettuata una prima stima della periodicità del sistema, risultata essere  $P = 13.56 \pm 0.03$  giorni. Queste variazioni di VR hanno permesso di confermare la natura binaria di HD 114886A, che si presenta come un sistema binario a doppio spettro (SB2).

In seguito, è stata determinata la soluzione orbitale del sistema, utilizzando le leggi di Keplero è stato possibile determinare, per la prima volta, gli elementi orbitali e alcuni dei loro parametri astrofisici fondamentali attraverso il programma GBART. Si ottiene il nuovo valore di periodo P =  $13.55834 \pm 0.00009$  giorni, un'eccentricità di  $e = 0.315$ ± 0.004, semi-ampiezze  $K_1 = 117.4 \pm 0.7$  km s<sup>−1</sup> e  $K_2 = 126.0 \pm 0.7$  km s<sup>−1</sup> (dove 1 corrisponde alla componente primaria del sistema e 2 a quella secondaria), valore medio

dei semiassi  $a_1 \sin i = 29.9 \pm 0.2$  R<sub>☉</sub> e  $a_2 \sin i = 32.1 \pm 0.2$  R<sub>☉</sub>. Oltre agli elementi orbitali, sono state ottenute le masse minime,  $8.9 \pm 0.3$  M<sub>☉</sub> per la componente primaria e 8.3  $\pm$  0.3 M<sub>\oper</sub> la componente secondaria (si veda tabella [4.2](#page-36-0) per completezza).

Come il sistema in esame ha le separazioni tra le componenti stellari grandi, si trova che la massima separazione tra le componenti è di circa 80  $R_{\odot}$  <sup>[1](#page-41-0)</sup> si sa che i parametri stellari ottenuti in questo lavoro servono come parametri fondamentali per ognuna stella e che queste probabilmente evolvono indipendentemente.

Per la classificazione spettrale si è realizzato un confronto con uno spettro composto, dove si sono confermate la classificazione O9 iii (HD 114886Aa) e O9.5 iii (HD 114886Ab). Si è utilizzato una calibrazione teorica delle masse delle stelle di tipo O [\(Martins et al., 2005\)](#page-51-27) per stimare l'angolo di inclinazione dell'orbita, attraverso il confronto con le masse minime determinate, trovando *i* ~ 47°, nella quale si è considerato per il tipo spettrale O9 iii una massa prevista di 22.04  $M_{\odot}$  e per il tipo spettrale O9.5 III una massa di 20.55 M<sub>☉</sub>. Con questa inclinazione, si aspetta che non ci siano eclissi o, in ogni caso, che la variazione fotometrica sia molto piccola, come evidenziano i dati fotometrici analizzati. D'altra parte, il rapporto tra le masse,  $q = 0.93 \pm 0.01$ , trovato dall'analisi orbitale è in accordo con il rapporto tra le masse teoriche (determinate attraverso i tipi spettrali). Si ottengono quindi, con un'inclinazione di 47◦ , i semiassi maggiori pari a *a*<sup>1</sup> = 40.88 ± 0.27 R⊙, per la componente primaria, e  $a_2 = 43.88 \pm 0.27$  R<sub>☉</sub>, per la componente secondaria.

Infine, si potrebbe menzionare che in futuro sarebbe possibile, ed è in programma, separare le componenti e analizzare i loro spettri separatamente per ottenere i loro parametri come temperatura effettiva, luminosit`a, massa spettroscopica (a partire dalla modellazione delle linee) ed età.

<span id="page-41-0"></span><sup>&</sup>lt;sup>1</sup>La massima separazione proiettata è data da  $(a_1 \sin i + a_2 \sin i)$   $(1 + e)$ .

# <span id="page-42-0"></span>**Capitolo 6 Appendice**

Listing 6.1: Parte del codice python utilizzato.

```
gmodel = Model (gaussian)
2 c = 299792.458 # velocita ' della luce nel vuoto
3 x = wv # lunghezza d'onda
4 y = flux # flusso ricevuto
5 l1 = 5889.950 # linea NaI
6 l2 = 5895.924 # linea NaI
7 line = 5875.623 #HeI
8
9 # modello per confrontare NaI
10 def gaussian (x , amp1 , centro1 , wid1 , amp2 , centro2 , wid2 ) :
11 return 1 + amp1 * exp(-(x-centro1)**2 / wid1) + amp2 *
           exp(- (x - centro2) **2 / wid2)_{12} result = gmodel.fit (y, x=x, amp1 = -0.8, centro1=5889.5,
     wid1 =0.01 , amp2 = -0.6 , centro2 =5890 , wid2 =0.01) # CTIO ;
     ESO -LS; ESO - Paranal ; LCO
_{13} result = gmodel.fit(y, x=x, amp1=-0.6, centro1=5889.9,
     wid1 =0.01 , amp2 = -0.4 , centro2 =5895.9 , wid2 =0.01) # CASLEO
14
15 # modello con i parametri liberi per HeI
16 def gaussian (x, amp1, centro1, wid1, amp2, centro2, wid2):
17 \text{ return } 1 + \text{ amp1} * \text{ exp} (-(x-centro1) * *2 / width1) + \text{ amp2} *exp(- (x - centro2) **2 / wid2)18 result = gmodel.fit (y, x=x, amp1 = -0.2, centro1=5874.5, wid1=1,
     amp2 = -0.2 , centro2 =5876.5 , wid2 =1)
19
20 # modello aggiustato per HeI
_{21} def gaussian1(x, centro1, centro2):
_{22} amp1 = -0.18
|23| wid1=3.62
_{24} amp2 = -0.11
_{25} wid2=3.95
26 return 1 + amp1 * exp ( -(x - centro1 ) **2 / wid1 ) + amp2 *
     exp(-(x - centro2) **2 / wid2)27 result = gmodel.fit (y, x=x, centro1=5874.5, centro2=5876.5)
28
```
 *# velocita ' radiali e deviazione standard per HeI ( analogo per il calcolo di NaI ):* **def** vr (1, line) : **return** (1-line)/line\*c **def** vrerr (stdl, line) : **return** c/line\*stdl

<span id="page-44-0"></span>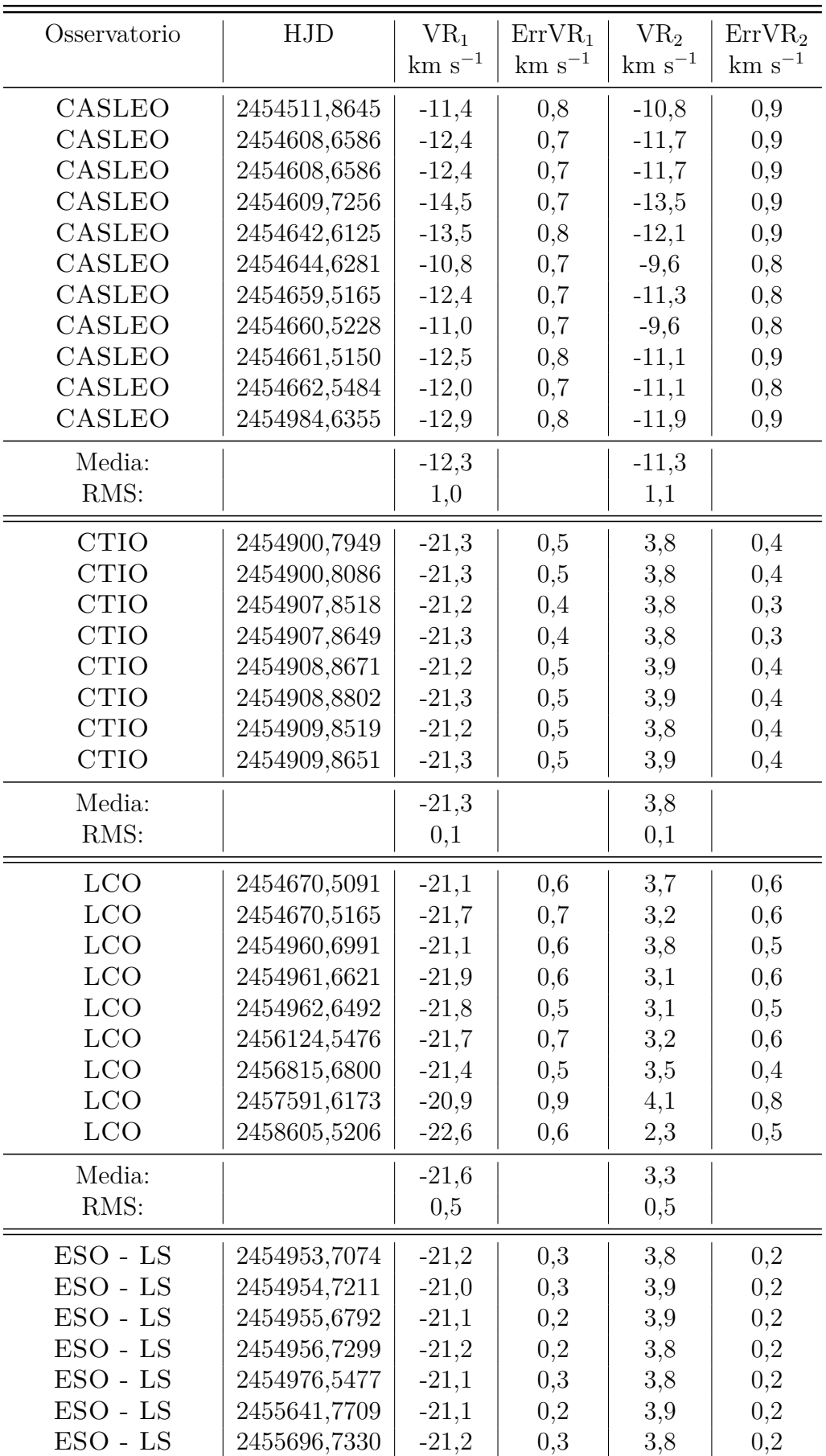

| $ESO - LS$    | 2457117,7296 | $-21,1$ | 0,2 | 3,8 | 0,2 |
|---------------|--------------|---------|-----|-----|-----|
| Media:        |              | $-21,1$ |     | 3,8 |     |
| RMS:          |              | 0,1     |     | 0,1 |     |
| ESO - PARANAL | 2452148,4584 | $-21,1$ | 0,2 | 4,0 | 0,2 |
| ESO - PARANAL | 2452152,5065 | $-20,5$ | 0,4 | 4,5 | 0,3 |
| ESO - PARANAL | 2452152,4981 | $-20,4$ | 0,4 | 4,4 | 0,4 |
| ESO - PARANAL | 2451793,4561 | $-21,5$ | 0,4 | 3,5 | 0,3 |
| ESO - PARANAL | 2451794,4576 | $-20,9$ | 0,4 | 4,1 | 0,3 |
| ESO - PARANAL | 2451794,4615 | $-21,0$ | 0,4 | 4,1 | 0,3 |
| ESO - PARANAL | 2451795,4594 | $-21,4$ | 0,4 | 3,6 | 0,3 |
| ESO - PARANAL | 2451796,4586 | $-20,3$ | 0,5 | 4,7 | 0,4 |
| ESO - PARANAL | 2451798,4571 | $-20,6$ | 0,3 | 4,4 | 0,3 |
| Media:        |              | $-20,8$ |     | 4,1 |     |
| RMS:          |              | 0,4     |     | 0,4 |     |

Tabella 6.1: Dati di velocità radiale e i relativi errori per la linea interstellare del Na i  $\lambda$ 5889.950, per ogni osservatorio.

<span id="page-45-0"></span>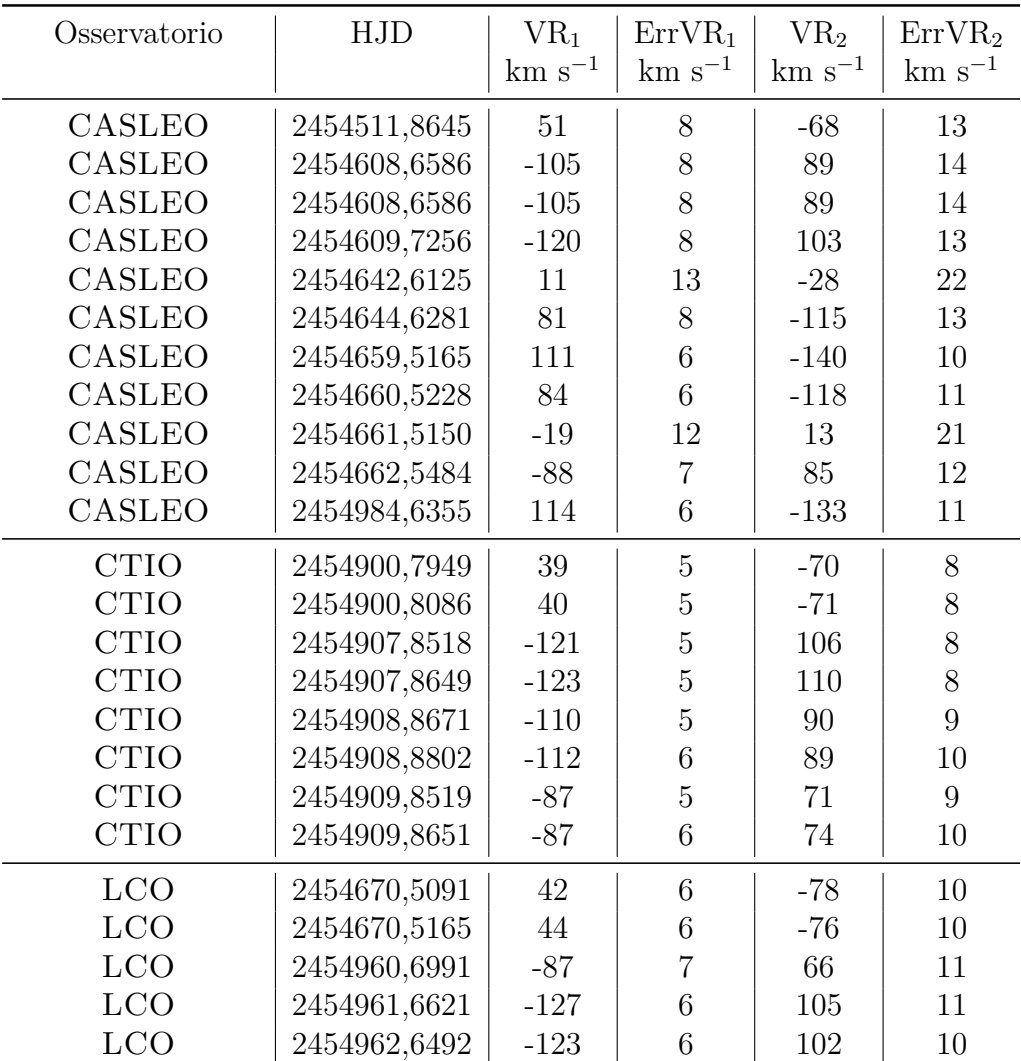

| <b>LCO</b>    | 2456124,5476 | 104    | 6              | $-135$ | 10             |
|---------------|--------------|--------|----------------|--------|----------------|
| <b>LCO</b>    | 2456815,6800 | 111    | 6              | $-144$ | 10             |
| <b>LCO</b>    | 2457591,6173 | $-112$ | 7              | 96     | 11             |
| <b>LCO</b>    | 2458605,5206 | 109    | 7              | $-143$ | 11             |
| $ESO - LS$    | 2454953,7074 | $-10$  | 62             | -9     | 103            |
| $ESO - LS$    | 2454954,7211 | 29     | 3              | $-49$  | $\overline{5}$ |
| $ESO - LS$    | 2454955,6792 | 62     | 3              | $-91$  | 6              |
| $ESO - LS$    | 2454956,7299 | 94     | 3              | $-125$ | 5              |
| $ESO - LS$    | 2454976,5477 | $-116$ | 3              | 98     | 6              |
| $ESO - LS$    | 2455641,7709 | $-97$  | 3              | 84     | 5              |
| $ESO - LS$    | 2455696,7330 | $-73$  | $\overline{4}$ | 67     | 6              |
| $ESO - LS$    | 2457117,7296 | $-127$ | 3              | 108    | 5              |
| ESO - PARANAL | 2452148,4584 | 40     | 3              | $-71$  | 5              |
| ESO - PARANAL | 2452152,5065 | 66     | 6              | $-97$  | 10             |
| ESO - PARANAL | 2452152,4981 | 71     | $\overline{7}$ | $-108$ | 11             |
| ESO - PARANAL | 2451793,4561 | $-28$  | 12             | $-4$   | 20             |
| ESO - PARANAL | 2451794,4576 | $-12$  | 89             | $-13$  | 148            |
| ESO - PARANAL | 2451794,4615 | $-11$  | 96             | $-12$  | 160            |
| ESO - PARANAL | 2451795,4594 | 24     | 5              | $-52$  | 9              |
| ESO - PARANAL | 2451796,4586 | 59     | 8              | $-96$  | 14             |
| ESO - PARANAL | 2451798,4571 | 113    | 6              | $-142$ | 9              |

Tabella 6.2: Dati di velocità radiale per la linea del He  $I \lambda 5875.623$  di entrambe le componenti stellari con i relativi errori, ottenuti a partire dal modello gaussiano utilizzato nell'analisi. Alcuni errori evidentemente grandi che si possono osservare sono dovuti al modello matematico utilizzato e non hanno una giustificazione astrofisica; per l'analisi si è dato meno peso a queste osservazioni spettroscopiche.

CAPITOLO 6. APPENDICE

## <span id="page-48-0"></span>**Capitolo 7 Ringraziamenti**

A Cristina e Roberto per aver voluto fare con me questa tesi, per avermi accolta tante giornate nel loro ufficio e per aver fatto sì che questa tesi fosse scritta anche con tanta gioia. A tutto il gruppo del GEMAE [1](#page-48-1) , specialmente a Gabriel, Beky, Cin e Tomás per l'enorme aiuto e la compagnia. Nuovamente a Cris per i tantissimi *mates* con *chipa* condivisi, per le chiacchierate sulle stelle e sulla vita, e per la sua bella amicizia. A Roberto e all'IALP<sup>[2](#page-48-2)</sup> per l'accoglienza e la possibilità di andare a osservare a CASLEO. Al Prof. Milone per la sua disponibilit`a e correzioni.

Alla mia famiglia che, nonostante i tanti chilometri che ci separano, mi ha accompagnata. A mia madre, per il suo enorme amore. A mio padre, per essere presente nonostante la distanza che ci separa da quasi tutta la vita. A mio secondo padre, Atilio, che probabilmente sarebbe orgoglioso anche di questo. Alla mia nonna Cabuta e alla zia Chocha, per rallegrarsi con me di ogni traguardo raggiunto.

Agli amici e alle amiche che mi ha regalato Padova; soprattutto a Benni, Ele, Elias, Tita e Andrea, per non farmi sentire mai sola e per aver condiviso le gioie e le tristezze con me. A Bobo e Christos, per gli abbracci che mi hanno fatto ritrovare le parole casa e famiglia e per sostenermi nei momenti difficili. A Vepe, Carmen, Michi e Lori; per l'amicizia, la pazienza, le tantissime ore di studio condivise e soprattutto per tutti i sorrisi. Ai compagni e alle compagne del Catai, per insegnarmi tante cose e per aver dato un senso politico e di comunità.

A Cin, Peco, Beky, Estre, Juani, Agus, Iri, Marquitos, Colo, Gastón e a tutte le persone meravigliose che ho conosciuto nel mio periodo a La Plata; per i *mates* e i vini condivisi e per aver fatto di quel periodo uno dei più belli e felici della mia vita. A Juampi, Marcos, Agus e Giuliano, per aiutarmi a riorientarmi tante volte e a riflettere sulle cose importanti. Alle amicizie che, nonostante la distanza e il tempo, sono rimaste vere e sincere.

A me, per aver ritrovato bellezza e forza nei fiori, nelle stelle e nelle persone che mi accompagnano quando tutto sembrava molto difficile. Anche alle mie biciclette: La Blanquita, La Negrita, Rigel, La Violetingüi e La Celestita, perché senza due ruote che mi accompagnassero ogni giorno tutto questo sarebbe stato davvero impossibile.

Grazie infinite.

<span id="page-48-1"></span><sup>&</sup>lt;sup>1</sup>Grupo de investigación de Estrellas Masivas y Agrupaciones Estelares. http://gemae.fcaglp.unlp.edu.ar/

<span id="page-48-2"></span><sup>&</sup>lt;sup>2</sup>INSTITUTO DE ASTROFÍSICA DE LA PLATA. https://ialp.fcaglp.unlp.edu.ar/

### **Agradecimientos**

A Cristina y Roberto, por haber querido hacer conmigo esta tesis, por haberme recibido tantas jornadas en su oficina y por haber hecho que esta tesis se escribiera también con tanta alegría. A todo el grupo del GEMAE, especialmente a Gabriel, Beky, Cin y Tomás, por la enorme ayuda y compañía. Nuevamente a Cris, por los tantísimos *mates* con *chipa* compartidos, por las charlas sobre las estrellas y la vida, y por su hermosa amistad. A Roberto y al IALP por la hospitalidad y la posibilidad de ir a observar a CASLEO. Al Prof. Milone, por su disponibilidad y correcciones.

A mi familia, que a pesar de los muchos kilómetros que nos separan, me ha acompa˜nado. A mi madre, por su enorme amor. A mi padre, por estar presente a pesar de la distancia que nos separa desde casi toda la vida. A mi segundo padre, Atilio, que probablemente estaría orgulloso también de esto. A mi abuela Cabuta y a la tía Chocha, por alegrarse conmigo de cada meta alcanzada.

A los amigos y las amigas que me regal´o Padua; sobre todo a Benni, Ele, Elias, Tita y Andrea, por no dejarme sentir nunca sola y por haber compartido las alegrías y las tristezas conmigo. A Bobo y Christos, por los abrazos que me hicieron redescubrir las palabras casa y familia, y por apoyarme en los momentos dif´ıciles. A Vepe, Carmen, Michi y Lori; por la amistad, la paciencia, las muchísimas horas de estudio compartidas y sobre todo por todas las sonrisas. A los compa˜neros y compa˜neras del Catai, por enseñarme tantas cosas y por haber dado un sentido político y de comunidad.

A Cin, Peco, Beky, Estre, Juani, Agus, Iri, Marquitos, Colo, Gastón y a todas las personas maravillosas que conoc´ı durante mi estancia en La Plata; por los *mates* y los vinos compartidos, y por haber hecho de ese periodo uno de los más bellos y felices de mi vida. A Juampi, Marcos, Agus y Giuliano, por ayudarme a reorientarme tantas veces y a reflexionar sobre las cosas importantes. A las amistades que, a pesar de la distancia y el tiempo, han permanecido verdaderas y sinceras.

A mí, por haber encontrado de nuevo belleza y fuerza en las flores, las estrellas y las personas que me acompañan cuando todo parecía muy difícil. También a mis bicicletas: La Blanquita, La Negrita, Rigel, La Violetingüi y La Celestita, porque sin dos ruedas que me acompañasen cada día todo esto habría sido realmente imposible.

Gracias infinitas.

# <span id="page-50-0"></span>**Capitolo 8 Bibliografia**

- <span id="page-50-6"></span>Abt H.A., 1983, ARA&A, 21, 343
- <span id="page-50-18"></span>Akeson R.L., et al., 2013, PASP, 125, 989
- <span id="page-50-12"></span>Ansín T., et al., 2023, MNRAS, 525, 4566
- <span id="page-50-17"></span>Bailer-Jones C.A.L., et al., 2021, AJ, 161, 147
- <span id="page-50-13"></span>Balona L.A., 1975, MNRAS, 78, 51
- <span id="page-50-10"></span>Barbá R., et al., 2014, 44, 148
- <span id="page-50-9"></span>Barb´a R.H., et al., 2010, RMxAA, 38, 30
- <span id="page-50-4"></span>Barbá R.H., et al., 2017a, 329, 89
- <span id="page-50-11"></span>Barb´a R.H., et al., 2017b, 329, 89
- <span id="page-50-8"></span>Barb´a R.H., et al., 2020, MNRAS, 494, 3937
- <span id="page-50-5"></span>Barb´a R.H., et al., 2022, MNRAS, 516, 1149
- <span id="page-50-19"></span>Bareilles F., 2017, GBART: Determination of the orbital elements of spectroscopic binaries
- <span id="page-50-20"></span>Bertiau F., Grobben J., 1969, Ricerche Astronomiche, 8, 1
- <span id="page-50-1"></span>Boccioli L., Roberti L., 2024, arXiv e-prints, arXiv:2403.12942
- <span id="page-50-2"></span>Bosch G., Meza A., 2001, Revista Mexicana de Astronomia y Astrofisica Conference Series, 11, 29
- <span id="page-50-14"></span>Conti P.S., Ebbets D., 1977, ApJ, 213, 438
- <span id="page-50-15"></span>Conti P.S., Leep E.M., Lorre J.J., 1977, ApJ, 214, 759
- <span id="page-50-16"></span>Cruz-Gonz´alez C., et al., 1974, RMxAA, 1, 211
- <span id="page-50-3"></span>Duchêne G., Kraus A., 2013, ARA&A, 51, 269
- <span id="page-50-7"></span>Duchêne G., Kraus A., 2013, Annual Review of Astronomy and Astrophysics, 51, 269
- <span id="page-51-15"></span>Feast M.W., Thackeray A.D., Wesselink A.J., 1955, MNRAS, 67, 51
- <span id="page-51-10"></span>Gamen R., et al., 2007, BAAA, 50, 105
- <span id="page-51-11"></span>Gamen R., et al., 2008, 33, 54
- <span id="page-51-18"></span>Gies D.R., 1987, ApJS, 64, 545
- <span id="page-51-2"></span>Herrero A., 2015, arXiv e-prints, arXiv:1509.07048
- <span id="page-51-13"></span>Hilditch R.W., 2001, *An Introduction to Close Binary Stars*, Cambridge University Press
- <span id="page-51-1"></span>Hubble E., 1929, Proceedings of the National Academy of Science, 15, 168
- <span id="page-51-17"></span>Humphreys R.M., 1978, ApJS, 38, 309
- <span id="page-51-5"></span>Iben Icko J., 1967, ARA&A, 5, 571
- <span id="page-51-6"></span>Iben Icko J., 1991, ApJS, 76, 55
- <span id="page-51-0"></span>Lemaître G., 1927, Annales de la Société Scientifique de Bruxelles, 47, 49
- <span id="page-51-26"></span>Lightkurve Collaboration, et al., 2018
- <span id="page-51-22"></span>Maíz Apellániz J., Barbá R.H., 2018, A&A, 613, A9
- <span id="page-51-24"></span>Maíz Apellániz J., et al., 2016, ApJS, 224, 4
- <span id="page-51-4"></span>Markova N., Puls J., Langer N., 2018, A&A, 613, A12
- <span id="page-51-23"></span>Martins F., 2018, A&A, 616, A135
- <span id="page-51-27"></span>Martins F., Schaerer D., Hillier D.J., 2005, A&A, 436, 1049
- <span id="page-51-21"></span>Mason B.D., et al., 1998, AJ, 115, 821
- <span id="page-51-20"></span>Mason B.D., et al., 2009, AJ, 137, 3358
- <span id="page-51-19"></span>Mathys G., 1988, A&As, 76, 427
- <span id="page-51-3"></span>Meynet G., Maeder A., 2005, 337, 15
- <span id="page-51-8"></span>Miller G.E., Scalo J.M., 1979, ApJS, 41, 513
- <span id="page-51-9"></span>Moe M., Stefano R.D., 2017, The Astrophysical Journal Supplement Series, 230, 15
- <span id="page-51-16"></span>Morgan W.W., Code A.D., Whitford A.E., 1955, ApJS, 2, 41
- <span id="page-51-7"></span>Popper D.M., 1967, ARA&A, 5, 85
- <span id="page-51-14"></span>Puls J., et al., 2005, A&A, 435, 669
- <span id="page-51-25"></span>Putkuri C., et al., 2021, A&A, 650, A96
- <span id="page-51-12"></span>Putkuri C., et al., 2022, MNRAS, 517, 3101
- <span id="page-52-8"></span>Putkuri C., et al., 2023, MNRAS, 525, 6084
- <span id="page-52-7"></span>Raghavan D., et al., 2010, The Astrophysical Journal Supplement Series, 190, 1
- <span id="page-52-17"></span>Ricker G.R., et al., 2015, Journal of Astronomical Telescopes, Instruments, and Systems, 1, 014003
- <span id="page-52-9"></span>Rodríguez C.N., et al., 2021, MNRAS, 508, 2179
- <span id="page-52-2"></span>Salpeter E.E., 1955, ApJ, 121, 161
- <span id="page-52-0"></span>Samland M., 1998, ApJ, 496, 155
- <span id="page-52-1"></span>Sana H., et al., 2012, Science, 337, 444
- <span id="page-52-15"></span>Sana H., et al., 2014, ApJS, 215, 15
- <span id="page-52-11"></span>Santolaya-Rey A.E., Puls J., Herrero A., 1997, A&A, 323, 488
- <span id="page-52-4"></span>Schnurr O., et al., 2008, MNRAS, 389, L38
- <span id="page-52-10"></span>Simón-Díaz S., et al., 2011, 328, 012021
- <span id="page-52-3"></span>Sobolev V.V., 1960, Soviet Astronomy, 4, 372
- <span id="page-52-16"></span>Sota A., et al., 2011, ApJS, 193, 24
- <span id="page-52-13"></span>Sota A., et al., 2014, ApJS, 211, 10
- <span id="page-52-14"></span>Tokovinin A., Mason B.D., Hartkopf W.I., 2010, AJ, 139, 743
- <span id="page-52-5"></span>Torres G., Andersen J., Giménez A., 2010, A&Ar, 18, 67
- <span id="page-52-12"></span>Walborn N.R., 1973, AJ, 78, 1067
- <span id="page-52-6"></span>Zinnecker H., Yorke H.W., 2007, ARA&A, 45, 481